## **ESTIMAC¸ AO DE PAR ˜ AMETROS EM UM MODELO DE ˆ EQUAC¸ OES DIFERENCIAIS ORDIN ˜ ARIAS EM DENGUE ´**

**Antone dos Santos Benedito**

Dissertação apresentada à Universidade Estadual Paulista "Júlio de Mesquita Filho" para a obtenção do título de Mestre em Biometria.

BOTUCATU São Paulo - Brasil Fevereiro – 2016

## **ESTIMAC¸ AO DE PAR ˜ AMETROS EM UM MODELO DE ˆ EQUAC¸ OES DIFERENCIAIS ORDIN ˜ ARIAS EM DENGUE ´**

**Antone dos Santos Benedito**

#### Orientador: Prof. Dr. **Fernando Luiz Pio dos Santos**

Dissertação apresentada à Universidade Estadual Paulista "Júlio de Mesquita Filho" para a obtenção do título de Mestre em Biometria.

BOTUCATU São Paulo - Brasil Fevereiro – 2016

### Ficha Catalográfica

DIVISÃO TÉCNICA DE BIBLIOTECA E DOCUMENTAÇÃO - CÂMPUS DE BOTUCATU - UNESP BIBLIOTECÁRIA RESPONSÁVEL: ROSANGELA APARECIDA LOBO-CRB 8/7500 FICHA CATALOGRÁFICA ELABORADA PELA SEÇÃO TÉC. AQUIS. TRATAMENTO DA INFORM.

Benedito, Antone dos Santos.

Estimação de parâmetros em um modelo de equações diferenciais ordinárias em dengue / Antone dos Santos Benedito. - Botucatu, 2016

Dissertação (mestrado) - Universidade Estadual Paulista "Júlio de Mesquita Filho", Instituto de Biociências de Botucatu

Orientador: Fernando Luiz Pio dos Santos Capes: 10104003

1. Algoritmos de computador. 2. Otimização combinatória. 3. Estimativa de parâmetro. 4. Biologia. 5. Dengue.

Palavras-chave: Algoritmo Levenberg-Marquardt; dados ; parâmetros biológicos; simulação numérica.

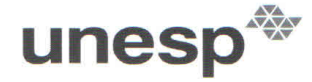

UNIVERSIDADE ESTADUAL PAULISTA UNIVERSIDADE ESTADUAL PA<br>"JÚLIO DE MESQUITA FILHO"<br>Campus de Botucatu

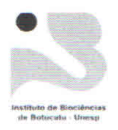

MEMBROS DA COMISSÃO JULGADORA DA DISSERTAÇÃO DE MESTRADO DE Antone dos Santos Benedito, INTITULADA "ESTIMAÇÃO DE PARÂMETROS EM UM MODELO DE EQUAÇÕES DIFERENCIAIS ORDINÁRIAS EM DENGUE", APRESENTADA AO INSTITUTO DE BIOCIÊNCIAS, UNESP, CAMPUS DE BOTUCATU, SÃO PAULO, EM 29 de fevereiro de 2016.

APROVADA PELA COMISSÃO JULGADORA:

 $Prof(a) Dr(a)$ Instituição: Assinatura:

FERNANDO LUIZ PIO DOS SANTOS **IBB/UNESP** 

 $Prof(a) Dr(a)$ Instituição: Assinatura:

**CLAUDIA PIO FERREIRA IBB/UNESP** andia tenu  $\sqrt{\omega}$ 

 $Prof(a) Dr(a)$ Instituição: Assinatura:

RAFAEL ALVES BONFIM DE QUEIROZ **UFJF** 

Instituto de Biociências - Seção de Pós-Graduação<br>Distrito de Rubião Júnior, s/n CEP 18.618-000 Botucatu-SP Brasil<br>Tel (14) 3811-6148 fax (14) 3815-3744 posgraduacao@ibb.unesp.br

# Dedicatória

Dedico a meu Pai celestial e a Jesus Cristo, a quem devo toda a honra, a qual respinga sobre meu pai terreno, cuja sede pelo conhecimento me inspira.

## **Agradecimentos**

Agradeço ao Prof. Dr. Fernando Luiz Pio dos Santos pelo empenho e diligência em todo o processo de elaboração deste trabalho, à Prof. Dra. Claudia Pio Ferreira e ao Prof. Dr. Rafael Alves Bonfim de Queiroz pela disponibilidade e solicitude em compor a banca examinadora, a todos os amigos, colegas e professores do departamento que me acompanharam e à agência CAPES pelo suporte financeiro.

# Sumário

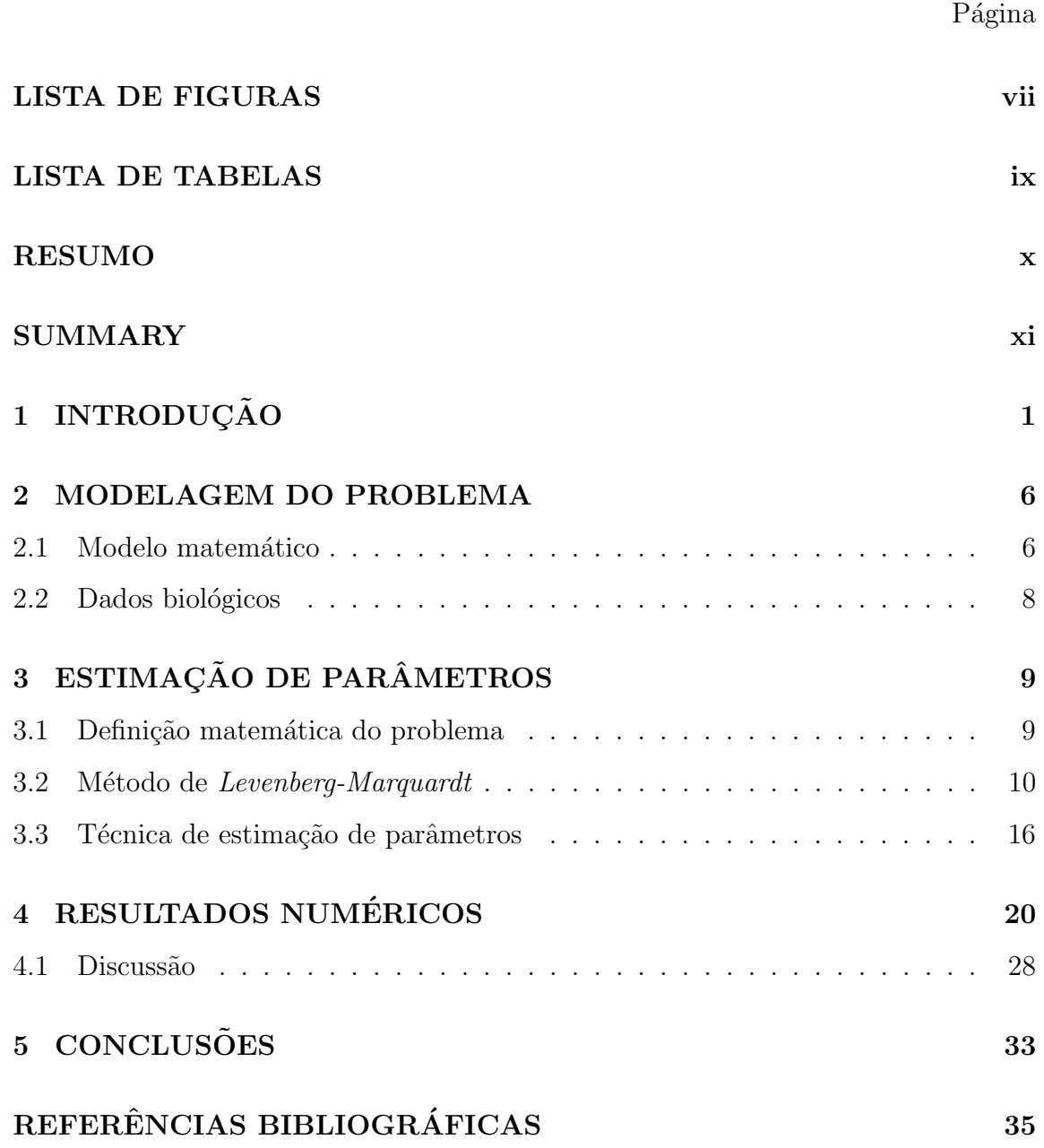

# **Lista de Figuras**

### $\rm P\acute{a}gina$

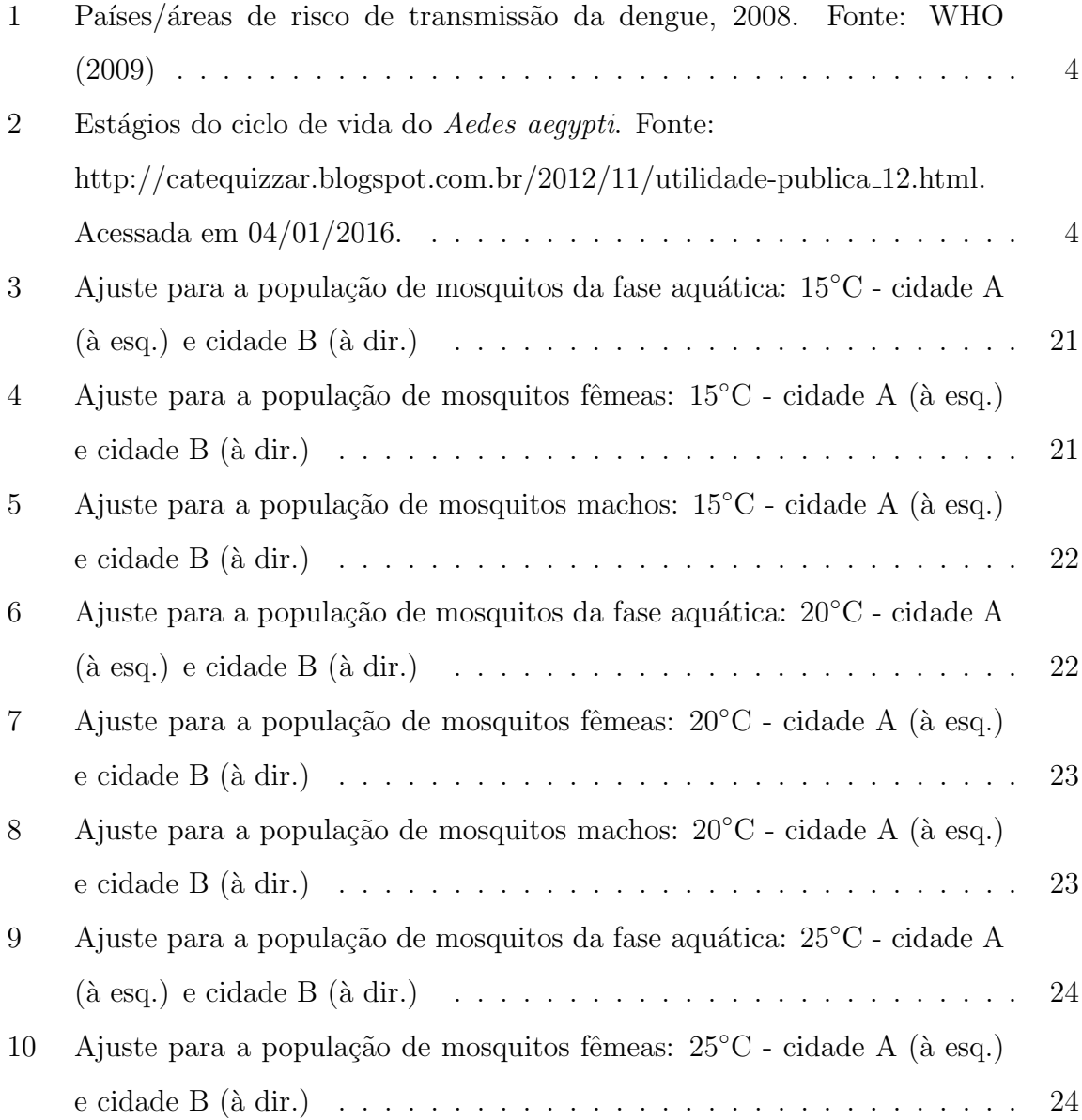

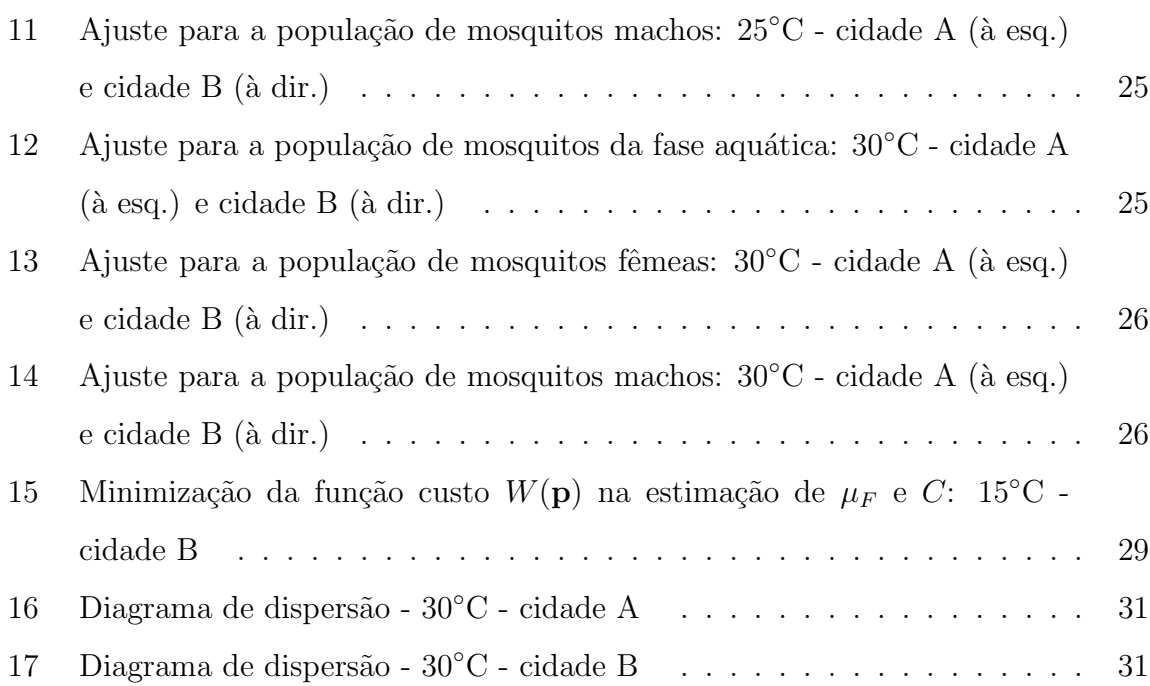

viii

# **Lista de Tabelas**

## $\rm P\acute{a}gina$

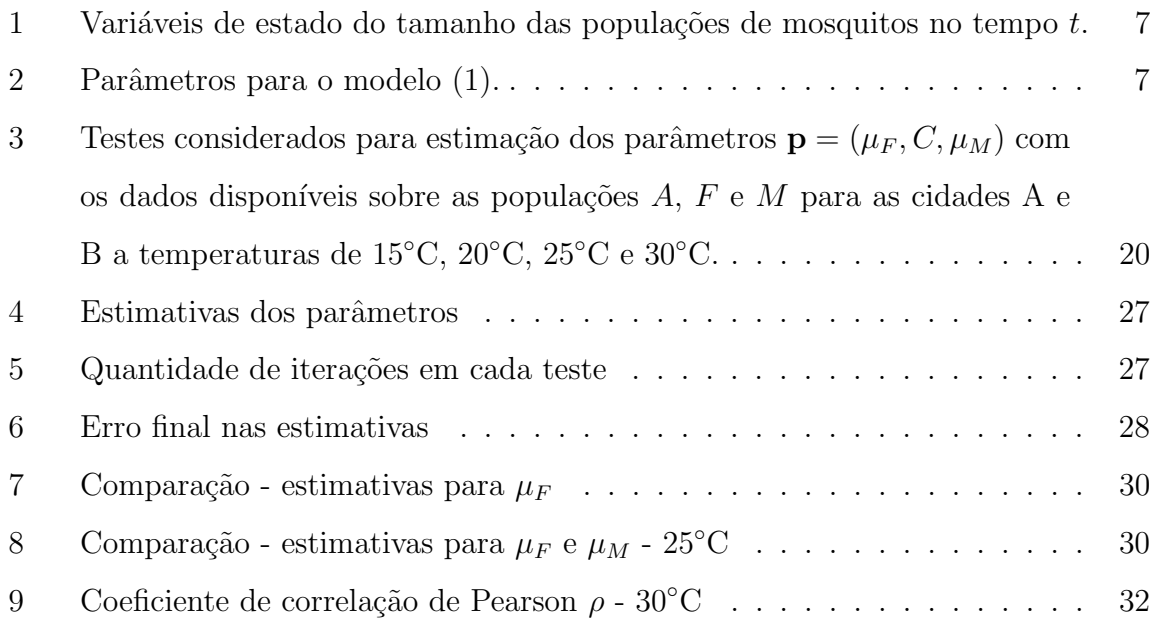

## **ESTIMAC¸ AO DE PAR ˜ AMETROS EM UM MODELO DE ˆ EQUAC¸ OES DIFERENCIAIS ORDIN ˜ ARIAS EM DENGUE ´**

### Autor: ANTONE DOS SANTOS BENEDITO Orientador: Prof. Dr. FERNANDO LUIZ PIO DOS SANTOS

#### **RESUMO**

Neste trabalho, apresentamos uma estratégia para estimação de parâmetros de um modelo matemático não-linear de equações diferenciais ordinárias, que descreve a dinâmica populacional de mosquitos da Dengue, para o qual há dados disponíveis para as fases aquática e alada. Para estimar um conjunto de parâmetros biológicos desconhecidos, uma função custo envolvendo tais parâmetros é minimizada por meio do m´etodo *Levenberg − M arquardt* (*LM*). O principal interesse foi ajustar o modelo aos dados levando em conta os parâmetros estimados. Os resultados das simulações numéricas mostram a eficácia da técnica de estimação de parâmetros acoplada ao *LM*. A comparação entre a solução numérica e os dados comprova a eficiência do código no ajuste dos dados, consonante com estimativas apresentadas na literatura.

### **PARAMETERS ESTIMATION IN A ORDINARY DIFFERENTIAL EQUATIONS MODEL IN DENGUE**

### Author: ANTONE DOS SANTOS BENEDITO Adviser: Prof. Dr. FERNANDO LUIZ PIO DOS SANTOS

#### **SUMMARY**

In this work we describe a study of parameters estimation technique applied to nonlinear model of ordinary differential equations. This model describes the population dynamics of dengue mosquitoes where the data about water and winged phases are available. In particular, we are interested in estimate a set of unknown biological parameters. For this purpose a cost function involving the parameters to be estimated was defined. To minimize this function a routine based on *Levenberg* − *Marquardt* (*LM*) algorithm was developed. Our main aim was to fit the model to the data taking into account the parameters estimated. The results from numerical simulations show effectiveness of parameters estimation technique coupled with *LM* algorithm. The comparison between numerical solution and available data demonstrates the efficiency of code in data fit. Our estimates are according to estimates exhibited in literature.

# 1 INTRODUÇÃO

Equações Diferenciais Ordinárias (EDO) são amplamente utilizadas em modelagem de processos dinâmicos em diversas áreas tais como química, física e biologia. Atualmente, devido ao crescente desenvolvimento e disponibilidade de computadores com alto poder de processamento, os cientistas são capazes de utilizar modelos cada vez mais complexos no estudo de problemas reais.

Entender sistemas biológicos através de modelos matemáticos é uma tarefa dificultada pelo fato de que os parˆametros presentes nem sempre s˜ao conhecidos ou estão disponíveis.

Os desafios relacionados à estimação de parâmetros em EDOs são numerosos (Press et al., 1992; Ramsay et al., 2007; Wang, 2012). Um dos mais importantes é a presença inevitável e imprevisível de ruído, o qual pode ser definido como um exemplo em um conjunto de dados que aparentemente é inconsistente com os demais, pois não segue o mesmo padrão, devido a erros de medições, falhas humanas ou dos equipamentos utilizados, dentre outras razões (Libralon, 2007). Alguns parâmetros são tão sensíveis a ruídos que têm sua estimação dificultada ou até mesmo impossibilitada. Outra dificuldade resulta da n˜ao linearidade dos modelos de EDO mais relevantes, o que dificulta a adoção da maioria das técnicas de otimização. Todos os métodos para estimação de parâmetros envolvem uma interação entre uma simulação numérica de trajetória de EDOs e uma técnica de otimização global ou essencialmente local (Wang, 2012).

Podemos mencionar vários exemplos de aplicações da técnica de estimação de parâmetros em problemas envolvendo dados experimentais reais ou artificiais. Ayoub et al. (2014) utilizam-na para estimar parâmetros relacionados à proliferação de células T em condições de linfopenia, tais como velocidade média de CD44 (antígeno envolvido em interações célula-célula, migração e adesão celular) na superfície, taxas de recrutamento (transição das células para o estado proliferativo) e divisão, em um modelo de equações diferenciais parciais, a partir de dados reais provenientes de experimentos laboratoriais com ratos. Boyadjiev & Dimitrova  $(2005)$  propuseram um novo algoritmo para minimizar funções de mínimos quadrados empregando dados artificiais gerados por funções randômicas. Yang et al. (2009) estimam vários parâmetros entomológicos do ciclo de vida do *Aedes aegypti* em um modelo de EDO's, tais como tempo médio de sobrevivência e taxas de mortalidades e de transição (de um estágio a outro). Baker et al. (2010) comparam quatro algoritmos de otimização global trabalhando com dados de modelos metabólicos cinéticos e um modelo n˜ao linear de EDO.

Utilizando especificamente o método *Levenberg-Marquardt* na técnica de estimação temos: Madsen et al. (2004), em um modelo de uma equação exponencial com dois parˆametros e para o problema de Powell; da Silva (2010), para modelos compartimentais utilizados em tomografia por emissão de pósitrons; dentre outros (Gavin, 2013; Golsorkhi & Tehrani, 2014; Cho & Y.Kwon, 1999).

O principal fator motivante para realizar este estudo foi a pouca quantidade de trabalhos abordando a estimação de parâmetros entomológicos para o problema biológico em dengue e a utilização do *Levenberg-Marquardt* para estimação de parâmetros em sistemas de EDO's, bem como pela grande importância desta técnica quando se tem dados disponíveis (Ayoub et al., 2014).

A dengue é uma doença febril de infecção viral presente sobretudo em regiões de clima tropical e subtropical, cujas condições ambientais, associadas a outros fatores tais como condições socioeconômicas desfavoráveis, processo de urbanização, ambientes domésticos e falta de gestão eficaz em termos de política de governo e saúde pública com esforços em controle, favorecem o desenvolvimento dos mosquitos transmissores (FUNASA, 2001). Cerca de 50 milhões de pessoas são infectadas a cada ano e aproximadamente 2,5 bilhões de pessoas vivem em países onde há dengue endêmica (WHO, 2009).

O vírus é composto de uma cadeia simples de RNA compreendendo 4 sorotipos (DEN-1 a DEN-4), estreitamente relacionados, e pertence ao gênero Flavivirus, família Flaviridae (WHO, 2009).

Os sorotipos são transmitidos aos humanos através de picada de mosquitos *Aedes* infectados, principalmente o *Ae. aegypti*. O *Ae. albopictus* ´e vetor natural da dengue em áreas rurais, suburbanas e urbanas da Ásia e, apesar de ser encontrado no Brasil, não há veiculação comprovada do vírus (Consoli & Oliveira, 1994). Al´em destas duas esp´ecies bem estabelecidas, h´a tamb´em o *Ae. polynesiensis* (na Polin´esia Francesa, Ilhas Cook, e Ilhas Wallis e Futuna), *Ae. scutellaris* (na Nova Guiné), *Ae. hensilli* nos Estados Federados da Micronésia e os *Ae. furcifer* e *Ae. luteocephalus* na Africa ocidental (WHO, 2012). ´

O *Ae. aegypti* se encontra amplamente distribu´ıdo no mundo, principalmente entre as latitudes 35*◦*N e 35*◦* S (WHO, 2009), como pode ser visto na Figura 1. Esses limites correspondem a uma isotermia de inverno de 10<sup>°</sup>C. A espécie já foi encontrada a 35<sup>°</sup>N, entretanto, as invasões se deram em meses mais quentes e os mosquitos n˜ao sobreviveram aos invernos. Al´em disso, por causa da temperaturas mais baixas, é incomum sua presença acima de 1000 metros de altitude. Seu ciclo de vida contém quatro estágios: ovo, larva, pupa e adulto (ver Figura 2). Os três primeiros se desenvolvem em habitats com ´agua, embora os ovos possam sobreviver vários meses na sua ausência, principalmente em recipientes artificiais intimamente associados com habitações humanas. Estudos sugerem que as fêmeas, responsáveis pela transmiss˜ao do v´ırus, podem passar toda sua vida dentro ou no entorno de residências. Isto sugere que o vírus se move mais rapidamente entre e por meio de comunidades do que através dos mosquitos (WHO, 2009).

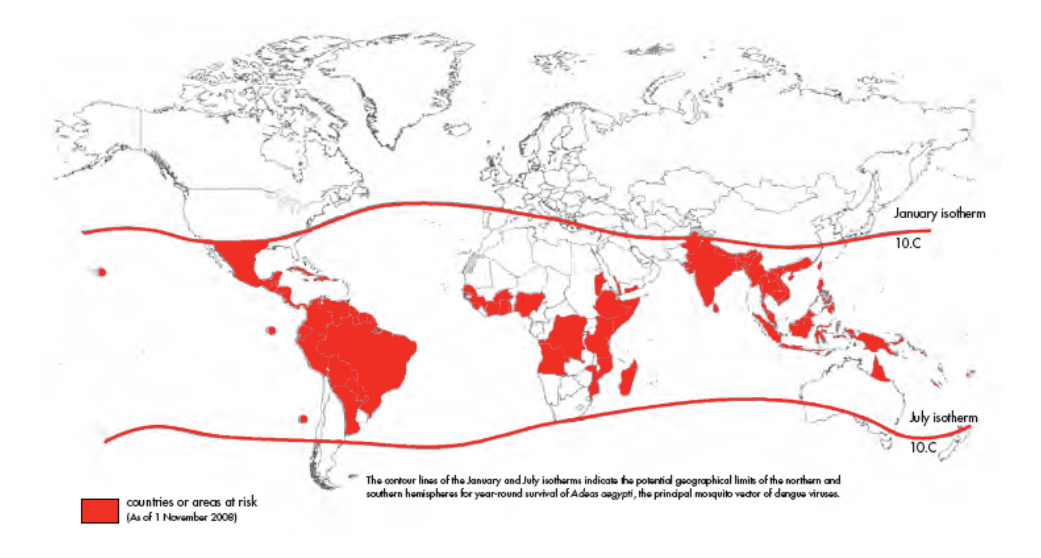

Figura 1 - Países/áreas de risco de transmissão da dengue, 2008. Fonte: WHO (2009)

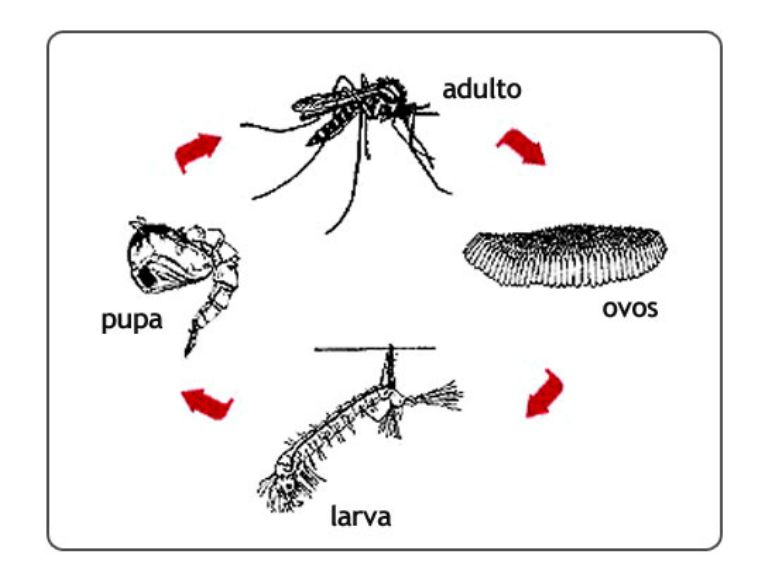

Figura 2 - Est´agios do ciclo de vida do *Aedes aegypti*. Fonte: http://catequizzar.blogspot.com.br/2012/11/utilidade-publica 12.html. Acessada em 04/01/2016.

Após um período de incubação de 4 a 10 dias, a infecção por qualquer um dos quatro sorotipos de vírus pode produzir um largo espectro de sintomas, embora a maioria das infecções sejam assintomáticas ou subclínicas. A infecção primária induz ao longo da vida imunidade ao sorotipo infectante. Os indivíduos que sofrem de uma infecção estão protegidos contra a doença clínica com um sorotipo diferente dentro de 2 a 3 meses a contar da infecção primária, mas com nenhuma imunidade cruzada protetora a longo prazo (WHO, 2009). Há dois tipos de dengue clinicamente diagnosticados: a dengue clássica e a dengue hemorrágica. Na clássica, a primeira manifestação é a febre, geralmente alta (39<sup>°</sup>C a 40<sup>°</sup>C), de início abrupto, associada a cefaléia, prostação, mialgia, artralgia, dor retroorbitária, exantema maculopapular acompanhado ou não de prurido. Anorexia, náuseas, vômitos e diarréia podem ser observados. No final do período febril, podem surgir manifestações hemorrágicas como epistaxe, petéquias, gengivorragia, metrorragia e outros. Em casos mais raros podem existir sangramentos maiores como hematêmese, melena ou hematúria. As manifestações clínicas iniciais da dengue hemorrágica são as mesmas descritas para a dengue clássica, até que ocorra a defervescência da febre, entre o terceiro e o s´etimo dias e a s´ındrome se instale. Evidencia-se o surgimento de manifestações hemorrágicas espontâneas ou provocadas, trombocitopenia (plaquetas  $<$  100*.000/mm*<sup>3</sup>) e perda de plasma para o terceiro espaço (Funasa, 2002).

Os seres humanos são os principais hospedeiros na propagação do vírus. O vírus circulante no sangue de humanos infectados é ingerido por mosquitos fêmeas durante a alimentação. Após um período de 8 a 12 dias de incubação, a fêmea já está apta a transmiti-lo (FUNASA, 2001).

O problema da dengue ´e objeto de intensa pesquisa em todo o mundo. Entretanto, não obstante os esforços, o conhecimento que possibilita aprimoramento e progresso no desenvolvimento de novas ferramentas e estratégias para prevenção da dengue está até agora distante do ideal (Teixeira et al., 2009).

No capítulo 2, descrevemos o modelo matemático e os dados reais biológicos adotados nas simulações numéricas. No capítulo 3, detalhamos a técnica de estimação de parâmetros e o método de *Levenberg-Marquardt*. No capítulo 4, apresentamos e discutimos os resultados comparando-os com dados numéricos presentes em outros trabalhos da literatura. No capítulo 5, delineamos as conclusões.

## **2 MODELAGEM DO PROBLEMA**

### 2.1 Modelo matemático

A dinâmica populacional de mosquitos da Dengue pode ser representada pelo sistema não linear de  $EDO's(1)$ , baseado no modelo apresentado em Thomé et al. (2010), cujas variáveis de estado e parâmetros estão descritos nas Tabelas (1) e (2), respectivamente. Neste modelo, o ciclo de vida do mosquito foi considerado como sendo dividido em duas fases: a aquática, quando os mosquitos estão nos estágios de ovo, larva e pupa; e a terrestre, quando os mosquitos estão no estágio adulto. O tamanho da população de mosquitos na fase aquática no tempo t é denotado por  $A(t)$ . Os mosquitos da fase aquática passam para a fase terrestre a uma taxa per capita γ, com proporção *r* de fêmeas e (1*− r*) de machos. A população de mosquitos da fase terrestre foi dividida em três compartimentos: fêmeas não fertilizadas, *I*; machos naturais, *M*; e fêmeas fertilizadas, *F*. A taxa de acasalamento entre os insetos  $\acute{\text{e}}$  dada por  $\beta$ ,  $C$   $\acute{\text{e}}$  a capacidade de suporte relacionada à quantidade de nutrientes e espaço disponível e  $\phi$  é a taxa de oviposição per capita. As taxas de mortalidade dos mosquitos da fase aquática, fêmeas não fertilizadas, fêmeas fertilizadas e machos são dadas respectivamente por  $\mu_A$ ,  $\mu_I$ ,  $\mu_F$  e  $\mu_M$ .

$$
\begin{cases}\n\frac{dA}{dt} = \phi \left( 1 - \frac{A}{C} \right) F - (\gamma + \mu_A) A \\
\frac{dI}{dt} = r\gamma A - (\beta M + \mu_I) I \\
\frac{dF}{dt} = \beta IM - \mu_F F \\
\frac{dM}{dt} = (1 - r)\gamma A - \mu_M M\n\end{cases}
$$
\n(1)

Tabela 1: Variáveis de estado do tamanho das populações de mosquitos no tempo t.

| A(t) | fase aquática           |
|------|-------------------------|
| I(t) | fêmeas não-fertilizadas |
| F(t) | fêmeas fertilizadas     |
| M(t) | machos (naturais)       |

| Parâmetro     | Descrição                            | Unidade                        |
|---------------|--------------------------------------|--------------------------------|
| $\gamma$      | taxa de transição para a fase adulta | $dias^{-1}$                    |
| $\beta$       | taxa de acasalamento                 | $(mosquitos \times dias)^{-1}$ |
| $\mathcal{r}$ | proporção de fêmeas                  |                                |
| $(1-r)$       | proporção de machos                  |                                |
| $\mu_A$       | mortalidade-fase aquática            | $dias^{-1}$                    |
| $\mu_I$       | mortalidade-fêmeas não fertilizadas  | $dias^{-1}$                    |
| $\mu_F$       | mortalidade-fêmeas fertilizadas      | $\,_{gas}^{-1}$                |
| $\mu_M$       | mortalidade-machos                   | $dias^{-1}$                    |
| $\phi$        | taxa de oviposição per capita        | $\,_{gas}^{-1}$                |
| $\mathcal{C}$ | capacidade de suporte                | $mosquitos^{-1}$               |

Tabela 2: Parâmetros para o modelo (1).

O modelo matem´atico (1) foi alterado de modo a melhor corresponder à dinâmica populacional dos mosquitos e, principalmente, atender às características dos dados disponíveis. Dessa forma, seguem as modificações realizadas:

- 1. suprimir a equação relativa a fêmeas não fertilizadas (*I*), visto que nos dados da população de mosquitos fêmeas não há discriminação entre fertilizadas ou não fertilizadas. Além disso, este estágio, na prática, ocorre de forma muito rápida, isto é, as fêmeas imaturas  $(I)$  logo se tornam fêmeas fertilizadas  $(F)$ , e portanto pode ser desprezado;
- 2. como consequência da alteração anterior, os parâmetros  $r,\,\gamma,\,\beta$ e $\mu_I$ deixam de existir em todas as equações do sistema;

3. o fato de que os ovos colocados pelas fêmeas eram retirados ao final de cada dia dos experimentos ocasionou uma última remoção: a do parâmetro  $\mu_A$ .

Por fim, o modelo matemático resultante, a partir das modificações efetuadas, é dado por:

$$
\begin{cases}\n\frac{dA}{dt} = \phi \left( 1 - \frac{A}{C} \right) F \\
\frac{dF}{dt} = -\mu_F F \\
\frac{dM}{dt} = -\mu_M M\n\end{cases}
$$
\n(2)

A seguir, descrevem-se os dados biológicos utilizados neste estudo para estimação dos parâmetros  $C, \mu_F$  e  $\mu_M$  do modelo (2).

### 2.2 Dados biológicos

Os dados se referem às variáveis de estado  $A, F$  e  $M$  e à taxa de oviposição per capita  $\phi$  em diferentes temperaturas - 15<sup>°</sup>C, 20<sup>°</sup>C, 25<sup>°</sup>C e 30<sup>°</sup>C, ao longo de um determinado tempo. Não foi concedida autorização da equipe responsável pela coleta para public´a-los e, portanto, os nomes fict´ıcios de cidade A e cidade B indicam `as cidades onde foram realizados os experimentos, ambas pertencentes ao estado de S˜ao Paulo. Um total de 100 mosquitos do sexo feminino e 30 do sexo masculino recentemente emergidos foram colocados numa gaiola contendo um vidro ˆambar com um papel de filtro para postura de ovos. No interior da gaiola, o alimento necessário (água com mel) estava disponível *ad libitum*, e uma vez por dia, os mosquitos recebiam uma farinha de sangue de um rato imobilizado de forma a permitir o desenvolvimento dos ovos fertilizados. Todos os dias contavam-se os ovos postos no papel de filtro substituindo-o em seguida. O n´umero de sobreviventes de machos e fêmeas também foi registrado diariamente.

No capítulo 4, os resultados numéricos obtidos neste trabalho são comparados com os dados biológicos coletados conforme explanação anterior.

# **3 ESTIMAC¸ AO DE PAR ˜ AMETROS ˆ**

### **3.1 Defini¸c˜ao matem´atica do problema**

A técnica de estimação de parâmetros é apresentada frequentemente na literatura como um problema de otimização sobre uma função objetivo na forma de m´ınimos quadrados (Ayoub et al., 2014; Gavin, 2013; Madsen et al., 2004; Press et al., 1992). Em tais problemas, havendo um conjunto de dados disponíveis, escolhese um modelo matemático e busca-se minimizar a soma dos quadrados das distâncias, denominadas resíduos, entre cada um dos pontos dados e a curva ajustada.

Matematicamente, um problema de mínimos quadrados pode ser definido da seguinte forma (Madsen et al., 2004):

Consider 
$$
\mathbf{p} \in R^n
$$
 tal que  $\mathbf{p} = [p_1, p_2, ..., p_n]$ .  
Dada uma função vetorial  $w : R^n \to R^m$  com  $m \ge n$ , quer-se minimizar  $|| w(\mathbf{p}) ||$   
ou, equivalentemente, encontrar  $\mathbf{p}^* = m \text{ímimo local para } W(\mathbf{p})$ , em que

$$
W(\mathbf{p}) = \frac{1}{2} \parallel w(\mathbf{p}) \parallel^{2} = \frac{1}{2} w^{\mathrm{T}}(\mathbf{p}) w(\mathbf{p}) = \frac{1}{2} \sum_{i=1}^{m} (w_i(\mathbf{p}))^2,
$$
 (3)

em que *∥ . ∥* ´e a norma euclidiana e *w*(**p**) **<sup>T</sup>** a transposta de *w*(**p**).

Se houver linearidade em relação às componentes do vetor **p**, diz-se que se tem um problema de mínimos quadrados lineares, caso contrário, não lineares. Em nosso trabalho, estamos lidando com o segundo caso e existem vários métodos para resolvê-lo (Madsen et al., 2004), dentre os quais optamos pelo método de *Levenberg-Marquardt (LM)* (Levenberg, 1944; Marquardt, 1963). As razões para tal escolha se encontram ao final da próxima seção, na qual apresentamos a fundamentação teórica do m´etodo *LM*.

### **3.2 M´etodo de** *Levenberg-Marquardt*

O método de *Levenberg-Marquardt* é um método de otimização utilizado para resolver problemas de m´ınimos quadrados n˜ao lineares (Cho & Y.Kwon, 1999; Gavin, 2013; Madsen et al., 2004; Press et al., 1992). E fruto de um aper- ´ feiçoamento do método de *Gauss-Newton* que, por sua vez, consiste em uma modifica¸c˜ao do m´etodo de *Newton*. Foi proposto por Marquardt (1963), relacionado a uma sugest˜ao publicada por Levenberg (1944). Assim como os m´etodos de *Newton* e *Gauss-Newton*, o *LM* é um método iterativo, característica esta inerente a métodos de otimização não linear. Isto significa que, dado um ponto inicial  $\mathbf{p}_0$ , o método produz uma sequˆencia de vetores **p**1*,* **p**2*,* **p**3*...* que espera-se que convirja para **p** *∗* , mínimo local da função a ser ajustada.

O m´etodo de *Newton* baseia-se no seguinte fato: se **p** *∗* ´e um ponto crítico da função *W* (ver igualdade 3), então a derivada primeira de *W* em  $\mathbf{p}^*$  se anula, isto é,  $W'(\mathbf{p}^*) = 0$ . Expandindo-se *W* em série de Taylor de 2<sup>*a*</sup>ordem, tem-se:

$$
W(\mathbf{p} + \mathbf{h}) = W(\mathbf{p}) + W'(\mathbf{p})\mathbf{h} + O(\|\mathbf{h}\|^2)
$$
  
\n
$$
\approx W(\mathbf{p}) + W'(\mathbf{p})\mathbf{h}, \tag{4}
$$

para valores pequenos de  $\|\mathbf{h}\|^2$ , sendo  $\mathbf{h} \in \mathbb{R}^n$ .

Derivando-se uma vez ambos os membros da equação (4) em relação a p, obtém-se:

$$
W'(\mathbf{p} + \mathbf{h}) = W'(\mathbf{p}) + W''(\mathbf{p})\mathbf{h}.\tag{5}
$$

Quando  $\mathbf{p} + \mathbf{h} = \mathbf{p} *$ ,  $W'(\mathbf{p} + \mathbf{h}) = 0$  e então:

$$
0 = W'(\mathbf{p}) + W''(\mathbf{p})\mathbf{h}
$$
 (6)

$$
W''(\mathbf{p})\mathbf{h} = -W'(\mathbf{p}).\tag{7}
$$

Portanto, a direção de busca do método de *Newton*  $h_{newton}$  é obtida através da resolução do seguinte sistema de equações vetoriais:

$$
H\mathbf{h}_{newton} = -W'(\mathbf{p}),\tag{8}
$$

em que  $H = H(\mathbf{p}) = W''(\mathbf{p})$  é a matriz Hessiana da função  $w$  dada por:

$$
H = \left(\begin{array}{cccc} \frac{\partial^2 w}{\partial \mathbf{p}_1 \mathbf{p}_1}(\mathbf{p}) & \frac{\partial^2 w}{\partial \mathbf{p}_1 \partial \mathbf{p}_2}(\mathbf{p}) & \dots & \frac{\partial^2 w}{\partial \mathbf{p}_1 \partial \mathbf{p}_n}(\mathbf{p}) \\ \frac{\partial^2 w}{\partial \mathbf{p}_2 \partial \mathbf{p}_1}(\mathbf{p}) & \frac{\partial^2 w}{\partial \mathbf{p}_2 \partial \mathbf{p}_2}(\mathbf{p}) & \dots & \frac{\partial^2 w}{\partial \mathbf{p}_2 \partial \mathbf{p}_n}(\mathbf{p}) \\ \vdots & \vdots & \ddots & \vdots \\ \frac{\partial^2 w}{\partial \mathbf{p}_n \partial \mathbf{p}_1}(\mathbf{p}) & \frac{\partial^2 w}{\partial \mathbf{p}_n \partial \mathbf{p}_2}(\mathbf{p}) & \dots & \frac{\partial^2 w}{\partial \mathbf{p}_n \mathbf{p}_n}(\mathbf{p}) \end{array}\right)_{n \times n}
$$

Após calcular a direção do passo  $h_{newton}$ , atualiza-se o valor de **p** fazendo a atribuição:

$$
\mathbf{p} \leftarrow \mathbf{p} + \mathbf{h}_{\mathit{newton}}.
$$

Como alternativa ao método de *Newton*, desenvolveram-se os métodos *Quasi-Newton*, que utilizam aproximações para a matriz Hessiana, devido a grande complexidade em avali´a-la, dentre eles o *Gauss-Newton* e o *Levenberg-Marquardt*. O método de *Gauss-Newton* se baseia em aproximações para os valores das componentes de *w* em uma vizinhança de **p**. Da expansão em série de Taylor de 2<sup>a</sup>ordem, tem-se que:

$$
w(\mathbf{p} + \mathbf{h}) \approx l(\mathbf{h}) \equiv w(\mathbf{p}) + J(\mathbf{p})\mathbf{h},\tag{9}
$$

onde *J ∈* **R***<sup>m</sup>×<sup>n</sup>* ´e a matriz Jacobiana da fun¸c˜ao vetorial *w*:

$$
J = \left(\begin{array}{cccc} \frac{\partial w_1}{\partial \mathbf{p}_1} & \frac{\partial w_1}{\partial \mathbf{p}_2} & \cdots & \frac{\partial w_1}{\partial \mathbf{p}_n} \\ \frac{\partial w_2}{\partial \mathbf{p}_1} & \frac{\partial w_2}{\partial \mathbf{p}_2} & \cdots & \frac{\partial w_2}{\partial \mathbf{p}_n} \\ \vdots & \vdots & \ddots & \vdots \\ \frac{\partial w_m}{\partial \mathbf{p}_1} & \frac{\partial w_m}{\partial \mathbf{p}_2} & \cdots & \frac{\partial w_m}{\partial \mathbf{p}_n} \end{array}\right)_{m \times n}
$$

Para *W*, a expansão efetuada em (9) é  $W(\mathbf{p} + \mathbf{h}) \approx L(\mathbf{h}) \equiv W(\mathbf{p}) +$  $J(\mathbf{p})\mathbf{h}$  e utilizando a igualdade (3) temos que:

$$
L(\mathbf{h}) \equiv \frac{1}{2}l(\mathbf{h})^{\mathrm{T}}l(\mathbf{h})
$$
\n(10)

Substituindo  $(9)$  em  $(10)$  obtém-se:

$$
L(\mathbf{h}) = \frac{1}{2}(w + J\mathbf{h})^{\mathbf{T}}(w + J\mathbf{h})
$$
  
\n
$$
= \frac{1}{2}(w^{\mathbf{T}} + \mathbf{h}^{\mathbf{T}}J^{\mathbf{T}})(w + J\mathbf{h})
$$
  
\n
$$
= \frac{1}{2}(w^{\mathbf{T}}w + w^{\mathbf{T}}J\mathbf{h} + \mathbf{h}^{\mathbf{T}}J^{\mathbf{T}}w + \mathbf{h}^{\mathbf{T}}J^{\mathbf{T}}J\mathbf{h})
$$
  
\n
$$
= \frac{1}{2}(w^{\mathbf{T}}w + 2\mathbf{h}^{\mathbf{T}}J^{\mathbf{T}}w + \mathbf{h}^{\mathbf{T}}J^{\mathbf{T}}J\mathbf{h})
$$
  
\n
$$
= \frac{1}{2}w^{\mathbf{T}}w + \mathbf{h}^{\mathbf{T}}J^{\mathbf{T}}w + \frac{1}{2}\mathbf{h}^{\mathbf{T}}J^{\mathbf{T}}J\mathbf{h}
$$
  
\n
$$
= W(\mathbf{p}) + \mathbf{h}^{\mathbf{T}}J^{\mathbf{T}}w + \frac{1}{2}\mathbf{h}^{\mathbf{T}}J^{\mathbf{T}}J\mathbf{h}
$$
 (11)

em que  $w = w(\mathbf{p}) e J = J(\mathbf{p}).$ 

Derivando uma e duas vezes ambos os membros da equação (11), em relação a **h**, obtemos o gradiente e a matriz Hessiana de L:

$$
L'(\mathbf{h}) = J^{\mathrm{T}}w + J^{\mathrm{T}}J\mathbf{h}
$$
 (12)

$$
L''(\mathbf{h}) = J^{\mathbf{T}} J. \tag{13}
$$

Sabemos que se  $\mathbf{p} + \mathbf{h} = \mathbf{p} *$ ,  $W'(\mathbf{p} + \mathbf{h}) = 0$ . Como  $W(\mathbf{p} + \mathbf{h}) \approx L(\mathbf{h})$ ,  $L'(\mathbf{h}) \approx W'(\mathbf{p} + \mathbf{h}) = 0$  e assim, da igualdade (12), a direção do passo no método de  $Gauss-Newton \mathbf{h}_{gn}$  é obtida resolvendo-se o sistema de equações vetoriais:

$$
(J^{\mathbf{T}}J)\mathbf{h}_{gn} = -J^{\mathbf{T}}w.\tag{14}
$$

A atualização de **p**, após o cálculo de  $\mathbf{h}_{qn}$ , é dada por:

$$
\mathbf{p} \leftarrow \mathbf{p} + \mathbf{h}_{gn}.
$$

Assim como o método de *Newton*, o método de *Gauss-Newton* não garante a existência da inversa da matriz Hessiana, a cada iteração, necessária para se calcular a direção do passo  $\mathbf{h}_{qn}$ . A fim de eliminar tal entrave, o método de *Levenberg-Marquardt* contém o termo *λI* adicionado à aproximação da matriz Hessiana no sistema de equações, em que *I* é a matriz identidade e  $\lambda$  é um escalar denominado parâmetro de *damping*. Deste modo, o sistema de equações que fornece a direção do passo  $\mathbf{h}_{lm}$  do método *LM* é dado por:

$$
(J^{\mathbf{T}}J + \lambda I)\mathbf{h}_{lm} = -\mathbf{g}, \text{ em que } \mathbf{g} = J^{\mathbf{T}}w \text{ e }\lambda \ge 0. \tag{15}
$$

Vejamos como o **parâmetro**  $\lambda$  influencia o comportamento do método:

- i Para  $\forall \lambda > 0$ , a matriz  $(J^T J + \lambda I)$  é positiva definida, o que assegura que  $h_{lm}$  $\acute{\text{e}}$  sempre uma direção de descida (Marquardt, 1963);
- ii Para valores grandes de  $\lambda$  tem-se:  $h_{lm} = -$ 1  $\frac{1}{\lambda}$ **g** = *−* 1 *λ*  $W'(\mathbf{p})$ , ou seja,  $\mathbf{h}_{lm}$  é um pequeno passo na direção de descida máxima, o que é bom se na iteração atual se está longe da solução (Marquardt, 1963);
- iii Se  $\lambda$  é muito pequeno, então  $\mathbf{h}_{lm} \simeq \mathbf{h}_{gn}$ , que é um bom passo nos estágios finais do processo iterativo de busca, quando **p** está próximo de **p**<sup>\*</sup>. Se  $W'(\mathbf{p}^*) = 0$  (ou muito pequeno), pode-se atingir convergência quadrática ou aproximadamente quadrática.

A constata¸c˜ao de que o parˆametro *λ* influi tanto no tamanho como na direção do passo explica o fato de que o *LM* dispensa o uso de métodos de busca linear (Seber & Wild, 2003) a fim de determinar o tamanho de passo ideal. A escolha do valor inicial de *λ* deve estar relacionada ao tamanho dos elementos da matriz Hessiana aproximada calculada no "chute" inicial **p**<sup>0</sup> , que aqui denotamos por  $B_0 = J(\mathbf{p}_0)^T J(\mathbf{p}_0)$ , definindo-se por exemplo:

$$
\lambda_0 = \tau \cdot \max\{b_{ii}^{(0)}\}, \text{ com } \tau \text{ arbitrário},
$$

em que  $b_{ii}^{(0)}$  corresponde aos elementos da diagonal principal da matriz  $B_0$  e  $\tau$  é arbitrário.

O algoritmo *LM* não é muito sensível à escolha de *τ*. Porém, como regra geral, deve-se utilizar um valor pequeno como por exemplo *τ* = 10*−*<sup>6</sup> , caso se acredite que  $\mathbf{p}_0$  seja uma boa aproximação para  $\mathbf{p}^*$  ou, caso contrário,  $\tau = 10^{-3}$ 

ou ainda  $τ = 1$ . A atualização do valor de  $λ$  pode ocorrer durante as iterações e está relacionada ao parâmetro ρ, denominado *gain ratio*, o qual permite avaliar a qualidade do modelo com o passo calculado e é dado pela razão entre o valor atual da função e o valor da função com o decréscimo previsto:

$$
\varrho = \frac{W(\mathbf{p}) - W(\mathbf{p}_{new})}{L(\mathbf{0}) - L(\mathbf{h}_{lm})}
$$
, sendo  $\mathbf{h}_{lm}$ o passo do  $LM$  atual e  $\mathbf{p}_{new} = \mathbf{p} + \mathbf{h}_{lm}$ .

O denominador representa o ganho previsto pelo modelo linear calculado como se segue:

$$
L(\mathbf{0}) - L(\mathbf{h}_{lm}) = W(\mathbf{p}) + \mathbf{0}^{\mathbf{T}} J^{\mathbf{T}} w + \frac{1}{2} \mathbf{0}^{\mathbf{T}} J^{\mathbf{T}} J \mathbf{0} - (W(\mathbf{p}) + \mathbf{h}_{lm}^{\mathbf{T}} J^{\mathbf{T}} w + \frac{1}{2} \mathbf{h}_{lm}^{\mathbf{T}} J^{\mathbf{T}} J \mathbf{h}_{lm})
$$
  
\n
$$
= -\mathbf{h}_{lm}^{\mathbf{T}} J^{\mathbf{T}} w - \frac{1}{2} \mathbf{h}_{lm}^{\mathbf{T}} J^{\mathbf{T}} J \mathbf{h}_{lm}
$$
  
\n
$$
= -\frac{1}{2} \mathbf{h}_{lm}^{\mathbf{T}} (2 \mathbf{J}^{\mathbf{T}} w + (J^{\mathbf{T}} J + \lambda I - \lambda I) \mathbf{h}_{lm})
$$
  
\n
$$
= -\frac{1}{2} \mathbf{h}_{lm}^{\mathbf{T}} (2 \mathbf{g} + (J^{\mathbf{T}} J + \lambda I - \lambda I) \mathbf{h}_{lm})
$$
  
\n
$$
= \frac{1}{2} \mathbf{h}_{lm}^{\mathbf{T}} (\lambda \mathbf{h}_{lm} - \mathbf{g}).
$$

Tanto  $\mathbf{h}_{lm}^{\mathbf{T}}\mathbf{h}_{lm}$  como  $\mathbf{h}_{lm}^t$  são positivos, implicando que  $(L(\mathbf{0}) - L(\mathbf{h}_{lm}))$ garantidamente é sempre positivo. Um grande valor de  $\varrho$  indica que  $L(\mathbf{h}_{lm})$  é uma boa aproximação para  $W(\mathbf{p} + \mathbf{h})$  e pode-se diminuir  $\lambda$  de modo que o próximo passo do *LM* se aproxime do passo do *Gauss-Newton*. Se *ρ* é pequeno (talvez até negativo), então  $L(\mathbf{h}_{lm})$  é uma aproximação muito pobre e deve-se aumentar  $\lambda$  com o duplo objetivo de aproximar-se da direção de máxima descida e reduzir o comprimento do passo.

A **atualização de**  $\lambda$  se dá pela seguinte regra (Madsen et al., 2004):

$$
Se \tQ > 0,
$$
  
\nλ = λ. max{ $\frac{1}{3}$ , 1 – (2*Q* – 1)<sup>3</sup>}; *ν* = 2  
\nCaso contrário  
\nλ = λ*ν*: *ν* = 2*ν*.

O fator  $\nu$  é inicializado com valor 2.

Nas estimativas, testamos outras duas formas de atualização do parâmetro λ:

i - a originalmente proposta por Marquardt (1963):

$$
\text{Se } \varrho < 0, 25,
$$
\n
$$
\lambda := 2\lambda
$$
\nCaso contrário e se  $\varrho > 0, 75$ 

\n
$$
\lambda := \frac{\lambda}{3};
$$

ii - a proposta por Press et al. (1992):

$$
\text{Se } \varrho > 0,
$$
\n
$$
\lambda := 10c\lambda
$$
\n
$$
\text{Caso contrário}
$$
\n
$$
\lambda := \frac{\lambda}{10c}
$$
\n
$$
c \in \mathbb{N}.
$$

Ambas se mostraram inferiores à proposta Madsen et al.  $(2004)$ , conforme detalhamos no capítulo 4.

Conforme sugerido por Madsen et al. (2004), o algoritmo é interrompido caso algum dos **critérios de parada** a seguir seja satisfeito:

- i  $\parallel$  **g**  $\parallel_{\infty}$ ≤  $\epsilon_1$ , em que  $\epsilon_1$  é um pequeno número positivo arbitrário. Este critério reflete o fato de que se  $\mathbf{p}^*$  é um minimizador global então  $W'(\mathbf{p}^*) = \mathbf{g}(\mathbf{p}^*) = 0;$
- ii *∥* **p***novo −* **p** *∥≤ ϵ*2(*∥* **p** *∥* +*ϵ*2), com *ϵ*<sup>2</sup> arbitr´ario. Sua relevˆancia consiste em que interrompe as iterações se a mudança em **p** é pequena. Esta expressão fornece uma mudan¸ca gradual do tamanho relativo do passo *ϵ*<sup>2</sup> quando *∥* **p** *∥* ´e grande comparado ao tamanho absoluto do passo  $\epsilon_2^2$  se **p** está perto de 0;
- iii  $k \geq k_{\text{max}}$ , sendo  $k_{\text{max}}$  arbitrário. Como em todo processo iterativo, precisa-se evitar um possível laço infinito.

Os últimos dois critérios são acionados quando por exemplo  $\epsilon_1$  é tão pequeno que os efeitos dos erros de arredondamento tem grande influência. Isto tipicamente ocorrerá se houver pouca harmonia entre o ganho atual em *W* e o ganho predito pelo modelo linear,  $(L(\mathbf{0}) - L(\mathbf{h}_{lm}))$ , e resultará na diminuição de  $\lambda$  em todo passo. A estratégia para aumentar  $\lambda$  implica que neste caso  $\lambda$  cresce rapidamente, resultando em  $\|\mathbf{h}_{lm}\|$  pequeno, e o processo será interrompido por exceder  $k_{\text{max}}$ .

Como visto, o LM tem a capacidade de intercalar entre o método de *Gauss-Newton* e o método do *Gradiente* (de máxima descida). O último é usado longe do mínimo, alternando continuamente para o primeiro conforme o mínimo é aproximado. O método de *Gauss-Newton* tem forte taxa de convergência perto do mínimo, mas, como usa inversão de matrizes, pode obter matrizes não-singulares e, neste caso, não há convergência para estimativas corretas dos parâmetros. Por outro lado, o método do Gradiente tem taxa de convergência relativamente baixa mas possui uma notável estabilidade e dispensa inversão de matrizes. O fato de utilizar aproximações para a matriz Hessiana e o vetor gradiente, baseadas na matriz Jacobiana da função de mínimos quadrados, torna o LM menos dispendioso do que o algoritmo de *Newton* em termos de tempo computacional e armazenamento. Por trabalhar muito bem na prática, o *LM* tem se tornado o padrão para rotinas de mínimos quadrados não-lineares (Press et al., 1992; Seber & Wild, 2003).

A seguir, é apresentada a conceitualização matemática da técnica de estimação de parâmetros.

#### **3.3 Técnica de estimação de parâmetros**

Originalmente, o método *LM* foi desenvolvido para uma única função de mínimos quadrados não lineares. Neste trabalho, reconfigurou-se o método para se trabalhar com soluções de sistemas de EDO's. Num sistema, a solução de cada equação é uma função da variável independente e a solução do sistema, como um todo, é um vetor contendo todas estas soluções individuais. Portanto, a essência da técnica aqui desenvolvida consiste em definir e minimizar, por meio do algoritmo do método *LM* adaptado, uma função de mínimos quadrados não lineares que relacione tal vetor solução a dados disponíveis, correspondentes respectivamente a cada solução individual. Assim, baseando-se no conceito de estimação de parâmetros como um problema de mínimos quadrados, descrito na Seção 3.1, a seguinte função custo foi definida:

$$
W(\mathbf{p}) = \frac{1}{2} \parallel w(\mathbf{p}) \parallel^{2} = \frac{1}{2} \sum_{i=1}^{m} (w_{i}(\mathbf{p}))^{2} = \frac{1}{2} \sum_{i=1}^{m} \sum_{l=1}^{n} (\mathbf{X}_{i}^{l}(\mathbf{p}) - \mathbf{X}_{iobs}^{l})^{2},
$$
(16)

em que:

 $\bullet$  *i* corresponde ao *i*-ésimo dia de experimento e *m* ao último dia;

• 
$$
w_i(\mathbf{p}) = \sqrt{\sum_{l=1}^{n} (\mathbf{X}_i^l(\mathbf{p}) - \mathbf{X}_{i_{obs}}^l)^2};
$$

- *•*  $\mathbf{X}_i$  é a solução do modelo (2),  $\forall i = 1, \cdots, m;$
- $\mathbf{X}_i^l$  é a *l*-ésima componente da solução  $X_i$ ,  $l = 1, \ldots, n$ , em que *n*;
- *• E* = *{***X***iobs}* ´e o conjunto de dados das observa¸c˜oes experimentais, *∀i* =  $1, \cdots, m;$
- $\bullet$   $\mathbf{X}_{iobs} = [A_{iobs}, F_{iobs}, M_{iobs}]$ ;
- $\mathbf{X}_{iobs}^l$  é a *l*-ésima componente do vetor  $\mathbf{X}_{iobs}$ ,  $l = 1, \ldots, n$ ;
- **b** é o vetor de parâmetros observados,  $\forall i = 1, \dots, m;$

Como  $\mathbf{X}_i = [A_i, F_i, M_i]$  representa a solução do sistema (2), estendendo-se a igualdade final de  $(16)$  obtém-se:

$$
W(\mathbf{p}) = \frac{1}{2} \sum_{i=1}^{m} (A_i - A_{iobs})^2 + (F_i - F_{iobs})^2 + (M_i - M_{iobs})^2.
$$
 (17)

Para um determinado tempo computacional *T*,  $\mathbf{X}_i = [A_i, F_i, M_i]$  foi calculado resolvendo-se o seguinte modelo discreto:

$$
\begin{cases}\nA^{j+1} = A^j + dt \phi \left( 1 - \frac{A^j}{C} \right) F^j \\
F^{j+1} = F^j - dt \mu_F F^j \\
M^{j+1} = M^j - dt \mu_M M^j\n\end{cases}
$$
\n(18)

Na implementação numérica de (18), fez-se  $A^j = 0$ , para todo  $j =$ 0*, ..., T −* 1, pois, conforme mencionado no cap´ıtulo 2, os ovos eram retirados da gaiola a cada dia através da troca do papel de filtro.

O algoritmo do m´etodo *LM* convencional pode ser sumarizado como segue:

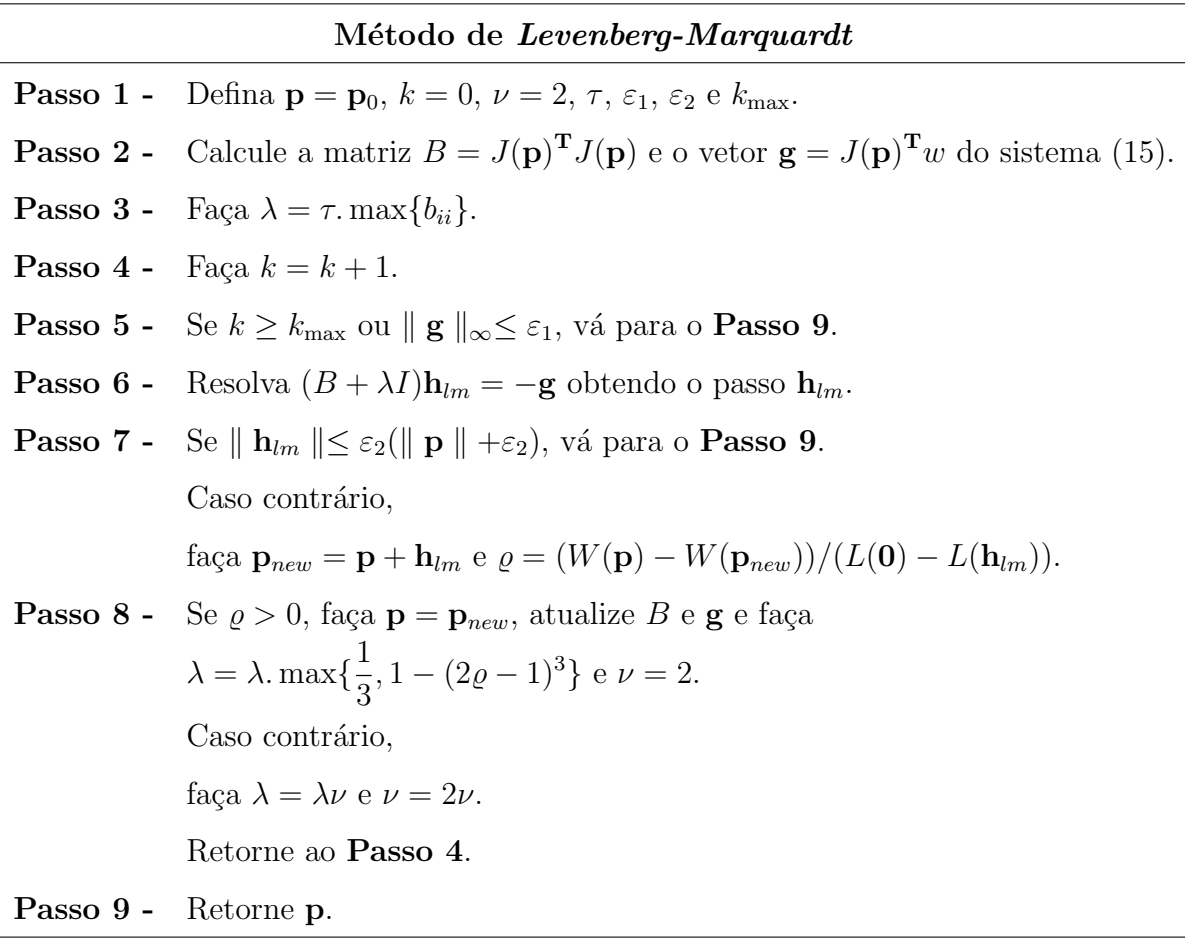

A obtenção da matriz Jacobiana  $J(\mathbf{p})$  da função  $w(\mathbf{p})$ , necessária para se calcular a matriz Hessiana aproximada *B* e o vetor gradiente **g** nos passos 2 e 8 do método *LM*, foi obtida através do método de diferenças finitas - fórmula de diferenças progressivas (Holmes, 2007), o qual pode ser descrito como:

$$
\frac{\partial w_i}{\partial \mathbf{p}_l} \approx \frac{w_i(\mathbf{p} + h\mathbf{e}_i) - w_i(\mathbf{p})}{h} \tag{19}
$$

para todo  $i = 1, \ldots, m$  e  $l = 1, \ldots, n$ , em que  $h$  é o tamanho do passo,  $\mathbf{p} = [p_1, \ldots, p_n]^T$  e  $\mathbf{e}_i \in R^{n \times 1}$  tal que  $e_{i1} = 1$  e  $e_{l1} = 0$   $\forall l \neq i$ . Deste fato, pode-se ver a associação do algoritmo acima com a função  $W(\mathbf{p})$ , visto que  $w_i(\mathbf{p})) = \sqrt{\sum_{l=1}^n}$  $(\mathbf{X}_i^l(\mathbf{p}) - \mathbf{X}_{iobs}^l)^2$ .

Para o resolver o sistema de equações do **Passo 6**, utilizamos o método direto de eliminação de Gauss devido à não complexidade das equações do sistema, permitindo soluções mais precisas a despeito de possíveis erros de arredondamento.

Além da sub-rotina (18), baseada em Diferenças Finitas Progressivas, para se obter a solução do sistema (2) foram testadas duas outras sub-rotinas: uma baseada em Diferenças Finitas Regressivas (Holmes, 2007) e outra no método de Runge-Kutta 4<sup>ª</sup>. Para a primeira, obtivemos resultados idênticos aos da sub-rotina  $(18)$ , já a estrutura do método de Runge-Kutta  $4^a$ não favoreceu a utilização dos dados disponíveis.

A seguir, são apresentados os resultados obtidos com a aplicação da técnica aos dados disponíveis.

# **4 RESULTADOS NUMERICOS ´**

Com o intuito de verificar a aplicabilidade do código, baseado no algoritmo *LM* descrito e desenvolvido em linguagem C, foram realizados os testes relacionados na Tabela abaixo para estimar-se  $\mathbf{p} = (\mu F, C, \mu M)$ . Utilizou-se um Processador Intel(R) Core(TM)2 Quad CPU Q9400 2.66GHz 2.67 GHz, memória RAM de 4GB, com Sistema operacional Ubuntu 12*.*04 LTS. Ao final do presente capítulo, os resultados serão discutidos e comparados a outros exibidos na literatura.

| <b>Teste</b><br>Cidade |                                 |                |                |
|------------------------|---------------------------------|----------------|----------------|
|                        | $15^{\circ}$ C   $20^{\circ}$ C | $25^{\circ}$ C | $30^{\circ}$ C |
|                        |                                 |                |                |

Tabela 3. Testes considerados para estimação dos parâmetros  $\mathbf{p} = (\mu_F, C, \mu_M)$ com os dados dispon´ıveis sobre as popula¸c˜oes *A*, *F* e *M* para as cidades A e B a temperaturas de 15*◦*C, 20*◦*C, 25*◦*C e 30*◦*C.

As condições iniciais para todas as simulações, baseadas nos dados, foram  $(A_0, F_0, M_0) = (0, 100, 30)$  e  $dt = 1$ ,  $\tau = 10^{-3}$  e  $\varepsilon_1 = \varepsilon_2 = 10^{-8}$ , exceto para a simulação cidade A-25<sup>°</sup>C para a qual tivemos  $(A_0, F_0, M_0) = (0, 99, 30)$ . Os valores dos parˆametros estimados utilizados para gerar a curva ajustada se encontram na Tabela 4.

#### **Teste 1: cidade A - cidade B - 15***◦***C**

As Figuras 3 a 5 apresentam a solução do sistema (18) utilizando os valores dos parâmetros estimados da Tabela 4 e os dados relativos às variáveis *A*, *F* e *M* das cidades A e B, `a temperatura de 15*◦*C.

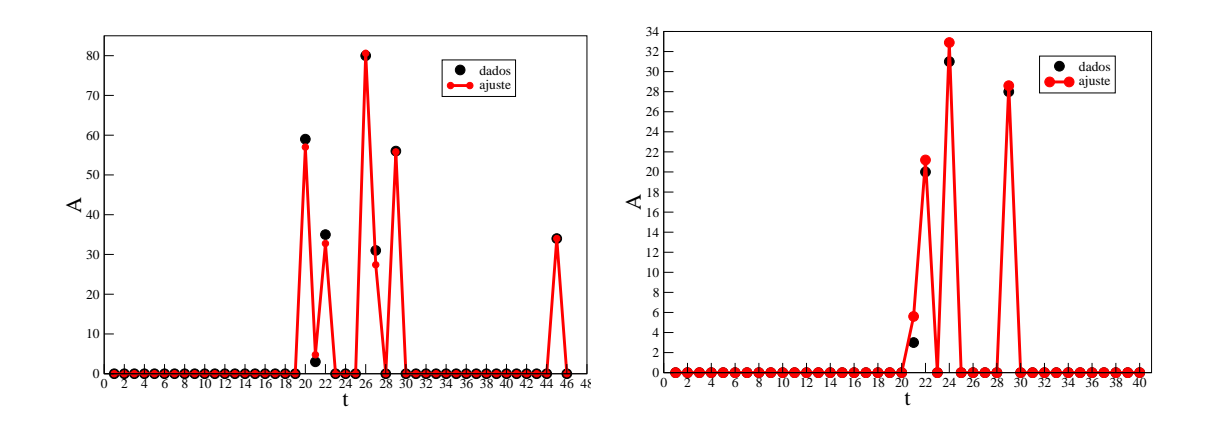

Figura 3 - Ajuste para a população de mosquitos da fase aquática: 15<sup>°</sup>C - cidade A  $(\grave{a} \text{ esq.})$  e cidade B  $(\grave{a} \text{ dir.})$ 

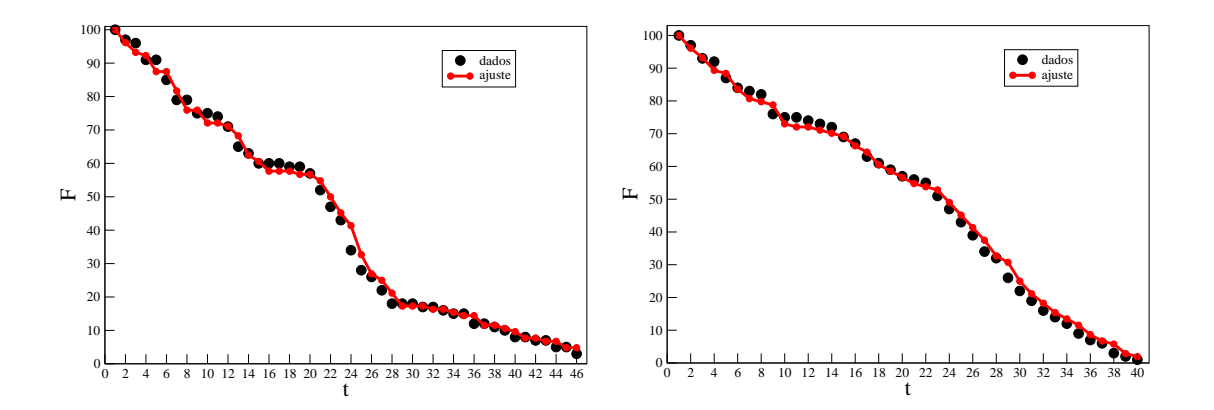

Figura 4 - Ajuste para a população de mosquitos fêmeas: 15°C - cidade A (à esq.) e cidade B (à dir.)

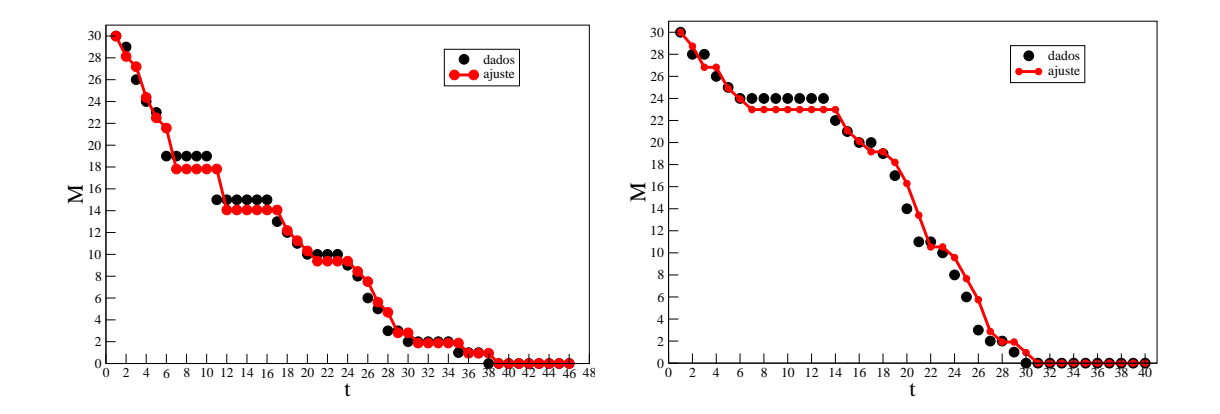

Figura 5 - Ajuste para a população de mosquitos machos: 15<sup>°</sup>C - cidade A (à esq.) e cidade B (à dir.)

#### **Teste 2: cidade A - cidade B - 20***◦***C**

As Figuras 6 a 8 apresentam a solução do sistema (18) utilizando os valores dos parâmetros estimados da Tabela 4 e os dados relativos às variáveis *A*, *F* e *M* das cidades A e B, `a temperatura de 20*◦*C.

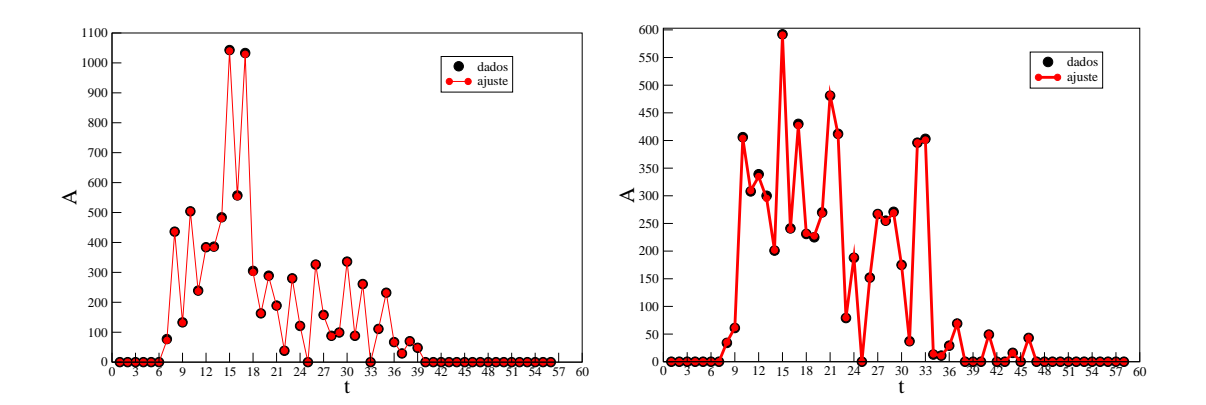

Figura 6 - Ajuste para a população de mosquitos da fase aquática: 20<sup>°</sup>C - cidade A  $(\grave{a}$ esq.) e cidade B $(\grave{a}$ dir.)

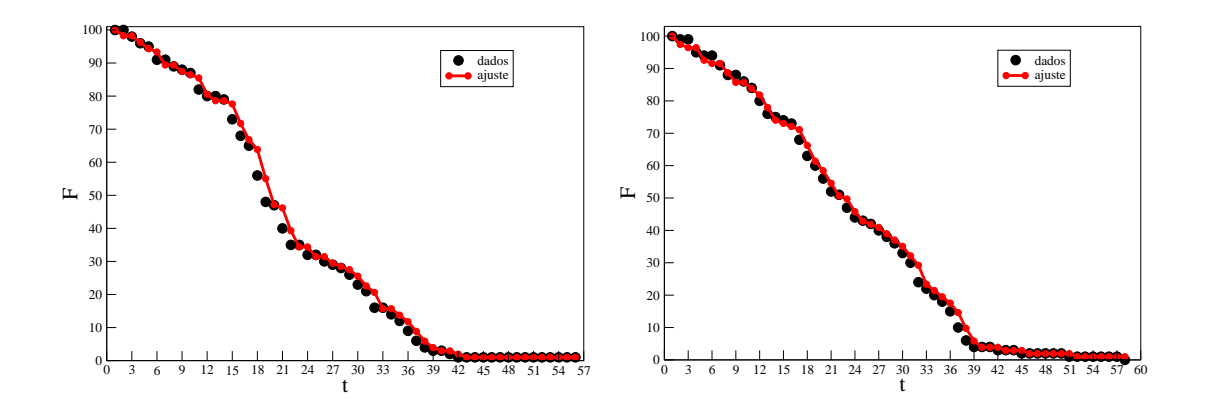

Figura 7 - Ajuste para a população de mosquitos fêmeas:  $20^{\circ}$ C - cidade A (à esq.) e cidade B (à dir.)

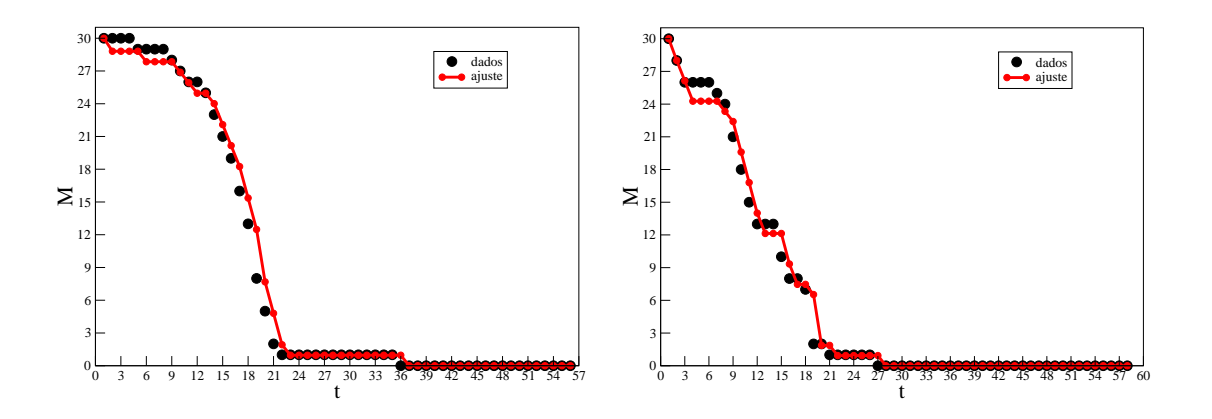

Figura 8 - Ajuste para a população de mosquitos machos: 20<sup>°</sup>C - cidade A (à esq.) e cidade B (à dir.)

#### **Teste 3: cidade A - cidade B - 25***◦***C**

As Figuras 9 a 11 apresentam a solução do sistema (18) utilizando os valores dos parâmetros estimados da Tabela 4 e os dados relativos às variáveis  $A,\,F$ e *M* das cidades A e B, `a temperatura de 25*◦*C.

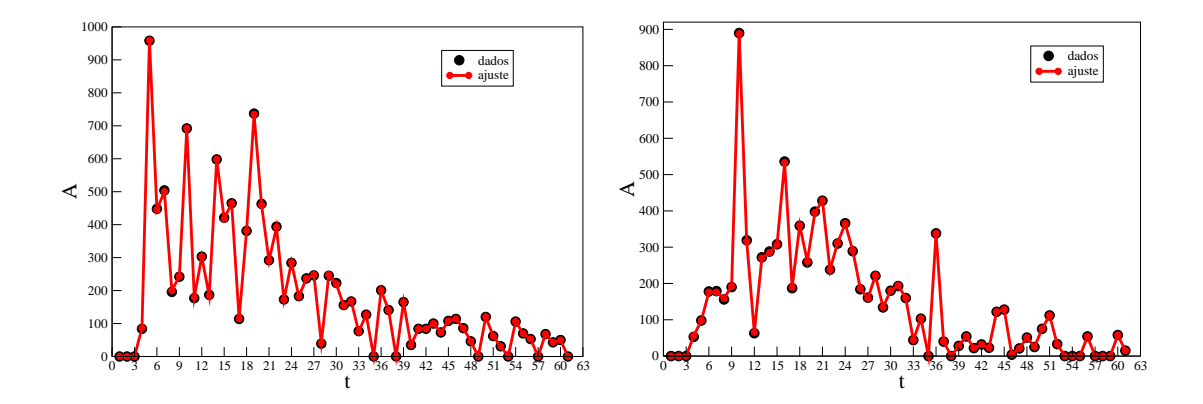

Figura 9 - Ajuste para a população de mosquitos da fase aquática: 25°C - cidade A  $(\grave{a}$  esq.) e cidade B  $(\grave{a}$  dir.)

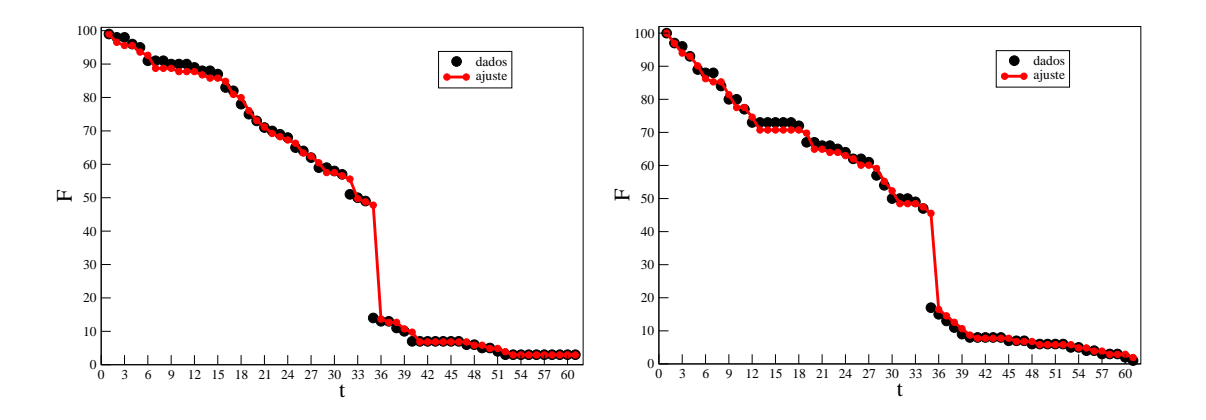

Figura 10 - Ajuste para a população de mosquitos fêmeas: 25<sup>°</sup>C - cidade A (à esq.) e cidade B (à dir.)

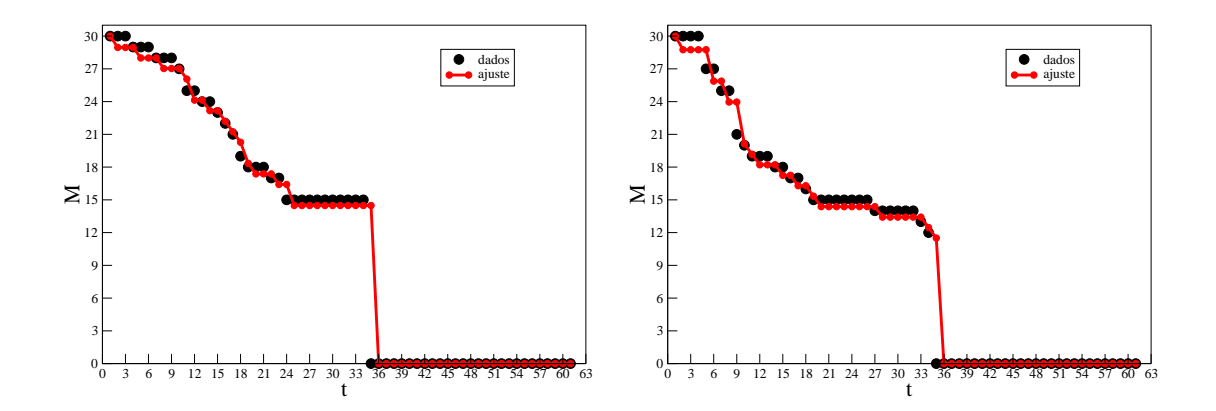

Figura 11 - Ajuste para a população de mosquitos machos: 25<sup>°</sup>C - cidade A (à esq.) e cidade B (à dir.)

### **Teste 4: cidade A - cidade B - 30***◦***C**

As Figuras 12 a 14 apresentam a solução do sistema (18) utilizando os valores dos parâmetros estimados da Tabela 4 e os dados relativos às variáveis  $A, F$ e *M* das cidades A e B, `a temperatura de 30*◦*C.

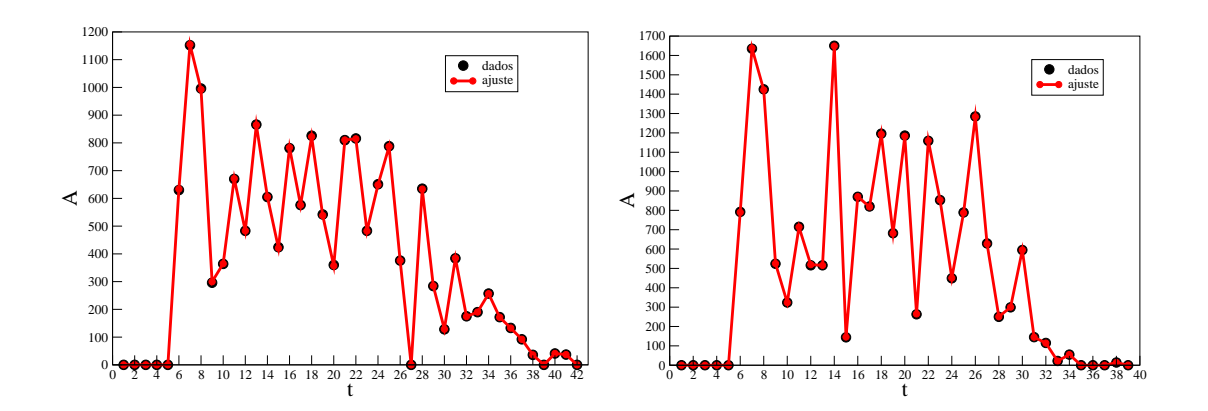

Figura 12 - Ajuste para a população de mosquitos da fase aquática:  $30^{\circ}$ C - cidade  $A (à esq.)$  e cidade  $B (à dir.)$ 

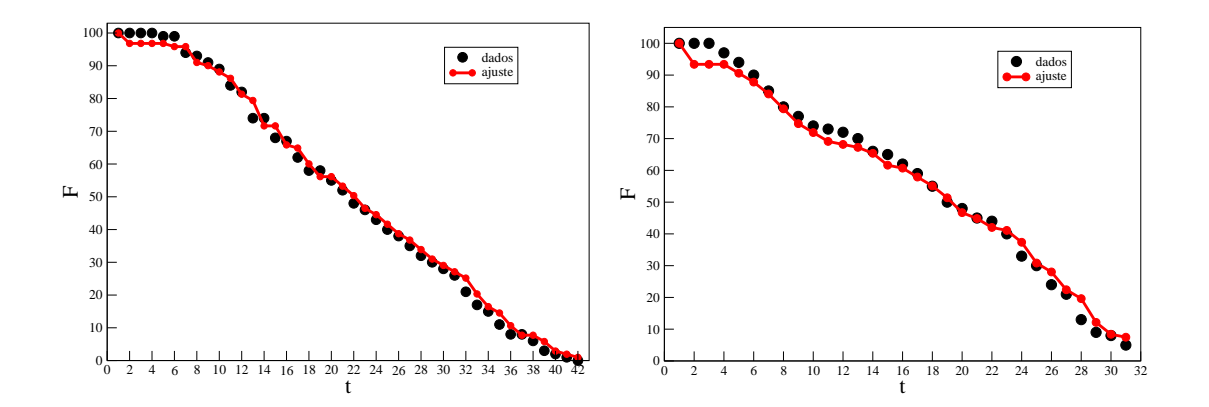

Figura 13 - Ajuste para a população de mosquitos fêmeas: 30°C - cidade A (à esq.) e cidade B (à dir.)

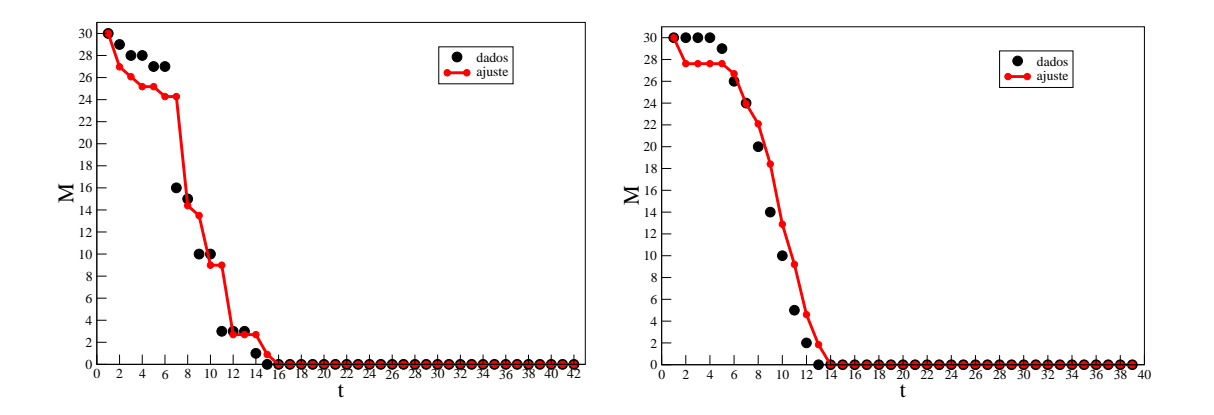

Figura 14 - Ajuste para a população de mosquitos machos:  $30^{\circ}$ C - cidade A (à esq.) e cidade B (à dir.)

A Tabela 4 apresenta os valores finais das estimativas para o vetor de parâmetros  $\mathbf{p} = (\mu_F, C, \mu_M)$ .

|                | $\mu_F$  |          | C             |              | $\mu_M$  |          |
|----------------|----------|----------|---------------|--------------|----------|----------|
|                | cidade A | cidade B | cidade A      | cidade B     | cidade A | cidade B |
| $15\text{ °C}$ | 0,0388   | 0,0392   | 727,0709      | 82, 1313     | 0,0624   | 0,0421   |
| $20^{\circ}$ C | 0,0174   | 0,0258   | 132086, 0575  | 89881, 9725  | 0,0398   | 0,0666   |
| $25^{\circ}$ C | 0,0249   | 0.0311   | 1363006, 7101 | 1104267,7859 | 0,0666   | 0,0416   |
| $30^{\circ}$ C | 0,0318   | 0,0282   | 469855, 7423  | 639707,7831  | 0,1008   | 0,0795   |

Tabela 4: Estimativas dos parâmetros

Visto que a terceira equação do sistema (2) pode ser desacoplada, as estimativas para o parâmetro  $\mu_M$  foram feitas separadamente. A Tabela 5 apresenta a quantidade total de iterações necessárias em cada teste para obtenção dos resultados da Tabela anterior.

|                | $\mu_F$ e C |          | $\mu_M$              |          |
|----------------|-------------|----------|----------------------|----------|
|                | cidade $A$  | cidade B | cidade $A \parallel$ | cidade B |
| 15 °C          | 52          | 36       |                      |          |
| $20^{\circ}$ C | 95          | 96       |                      |          |
| $25^{\circ}$ C | 148         | 132      |                      |          |
| $30^{\circ}$ C | 110         | 114      |                      |          |

Tabela 5: Quantidade de iterações em cada teste

Em todas as simulações, as iterações foram interrompidas por meio do segundo critério de parada da técnica de estimação ( $\| \mathbf{p}_{novo} - \mathbf{p} \| \leq \epsilon_2 (\| \mathbf{p} \| + \epsilon_2),$ exceto para as simulações de  $\mu_F$  e  $C$  a 15  $^{\circ}{\rm C}$  para ambas as cidades, nas quais o primeiro critério ( $\| \mathbf{g} \|_{\infty} \leq \epsilon_1$ ) foi satisfeito.

A Tabela 6 apresenta o erro acumulado nas estimativas dos parâmetros, calculado através das seguintes fórmulas:

$$
errorA = \sum_{i=1}^{m} ||A_i - A_{iobs}||
$$
  
\n
$$
errorF = \sum_{i=1}^{m} ||F_i - F_{iobs}||
$$
  
\n
$$
errorM = \sum_{i=1}^{m} ||M_i - M_{iobs}||
$$
\n(20)

em que  $m$  corresponde ao último dia de experimento e  $A_i, \, F_i$  e  $M_i$  provém da solução do sistema (18), utilizando-se os valores finais para  $\mathbf{p} = (\mu_F, C, \mu_M)$  da Tabela 4.

|                | erroA    |          | errorF   |          | errorM   |          |
|----------------|----------|----------|----------|----------|----------|----------|
|                | cidade A | cidade B | cidade A | cidade B | cidade A | cidade B |
| $15\text{ °C}$ | 10,4     | 6,3      | 76,7     | 66,3     | 29,5     | 27,9     |
| $20^{\circ}$ C | 42,9     | 40,1     | 80,6     | 71,7     | 28,9     | 25,5     |
| $25^{\circ}$ C | 58,0     | 60,5     | 88,6     | 94,4     | 34,5     | 35,9     |
| $30^{\circ}$ C | 45,3     | 41,3     | 81,4     | 78,5     | 33,9     | 27,3     |

Tabela 6: Erro final nas estimativas

A seguir, faremos uma breve discussão sobre os resultados obtidos.

### **4.1 Discuss˜ao**

Como mencionado no capítulo anterior, testamos duas outras formas de atualização do parâmetro  $λ$ . Para a proposta original de Marquardt (1963), o algoritmo n˜ao convergiu. Para a proposta de Press et al. (1992), quanto maior o valor de *c*, maior o aumento nos erros em relação aos valores da Tabela (6). Por exemplo, para o teste cidade A - 30*◦*C observamos o seguinte comportamento: quando *c* = 1 o erro aumentou em 10*−*<sup>4</sup> , quando *c* = 10 o erro aumentou em 10*−*<sup>2</sup> , quando *c* = 100 o erro aumentou em 10*−*<sup>1</sup> e assim por diante.

Efetuamos variações em *dt* do sistema (18), tais como  $dt = 0, 5, dt =$  $0, 1, e, dt = 0, 0, 1$ , porém obtivemos valores dos parâmetros sem sentido biológico como, por exemplo, a taxa *µM* com valor maior que 1.

O algoritmo de *LM* converge muito rapidamente para o valor mínimo da função custo. A Figura 15 apresenta a minimização da função custo  $W(\mathbf{p})$  ao longo das iterações para a simulação com os dados da cidade B à temperatura de 15<sup>°</sup>C, na estimação dos parâmetros  $\mu_F$  e *C*. Todos os gráficos para as demais simulações apresentam comportamento muito similar, por isso n˜ao os exibimos aqui.

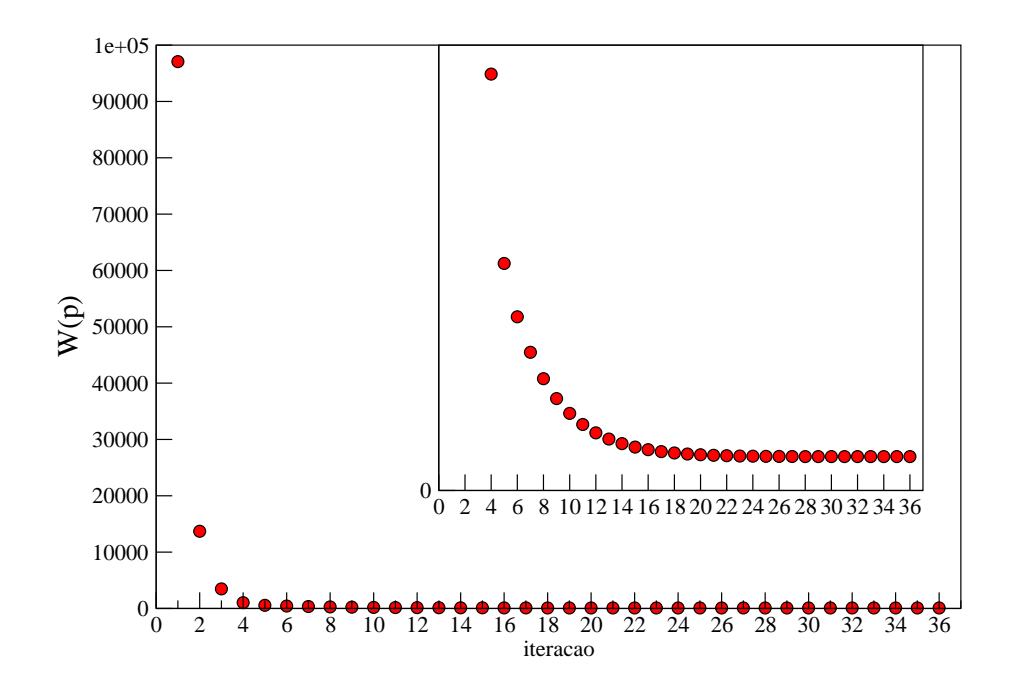

Figura 15 - Minimização da função custo  $W(\mathbf{p})$  na estimação de  $\mu_F$  e C: 15<sup>°</sup>C cidade B

Yang et al. (2009) fizeram estimativas para vários parâmetros entomológicos da dengue, utilizando dados reais. Embora não tenham exibido as estimativas para os parâmetros  $C$  e  $\mu_M$ , o fizeram para o parâmetro taxa de mortalidade das fêmeas,  $\mu_F$ . Para efeito de comparação, elaboramos a Tabela 7 que apresenta os valores das estimativas para o parâmetro  $\mu_F$  obtidos no presente trabalho e por Yang et al. (2009), em temperaturas próximas.

| 1.00<br>$\sim$             |         |                            |                                       |        |  |  |
|----------------------------|---------|----------------------------|---------------------------------------|--------|--|--|
| Yang et al. $(2009)$       |         |                            | Presente trabalho                     |        |  |  |
| Temperatura( $^{\circ}$ C) | $\mu_F$ | Temperatura( $^{\circ}$ C) | $\mu_F$ - cidade A $\mu_F$ - cidade B |        |  |  |
| 15,30                      | 0,03608 | 15                         | 0,0388                                | 0,0392 |  |  |
| 20,05                      | 0,04216 | 20                         | 0,0174                                | 0,0258 |  |  |
| 25,64                      | 0,03043 | 25                         | 0,0249                                | 0,0311 |  |  |
| 31,33                      | 0,04391 | 30                         | 0,0318                                | 0,0282 |  |  |

Tabela 7: Comparação - estimativas para *µ*<sup>*F*</sup>

Podemos observar que para aproximadamente 15*◦*C e 25*◦*C, na cidade B, nossas estimativas para  $\mu_F$  estão relativamente próximas àquelas de Yang et al. (2009). Também observa-se esta relação a 15<sup>°</sup>C para a cidade A.

A Tabela 8 contém os valores apresentados por Thomé et al. (2010) para  $\mu_F$  e  $\mu_F$ , a 25<sup>°</sup>C, e nossas estimativas.

|         | Thomé et al. $(2010)$ | Presente trabalho |        |                                                                     |        |
|---------|-----------------------|-------------------|--------|---------------------------------------------------------------------|--------|
| $\mu_F$ | $\mu_M$               |                   |        | $\mu_F$ - cid. A $\mu_F$ - cid. B $\mu_M$ - cid. A $\mu_M$ - cid. B |        |
| 0,0337  | 0.06                  | 0,0249            | 0,0311 | 0,0666                                                              | 0,0416 |

Tabela 8: Compara¸c˜ao - estimativas para *µ<sup>F</sup>* e *µ<sup>M</sup>* - 25*◦*C

Nota-se que os valores de  $\mu_F$  - cidade B e  $\mu_M$  - cidade A estão bastante próximos dos valores exibidos por Thomé et al. (2010).

Quanto às estimativas para o parâmetro  $C$ , os valores relativamente altos estão em conformidade com a disponibilização abundante de nutrientes aos mosquitos durante a realização do experimento, como mencionado na seção 2.2.

As Figuras 16 e 17 apresentam dois diagramas de dispersão relativos ao Teste 4, para os demais testes os resultados foram similares. Através dos diagramas  $\acute{e}$  possível visualizar a correlação linear entre os dados reais e as soluções do sistema (18) utilizando as estimativas finais da Tabela 4.

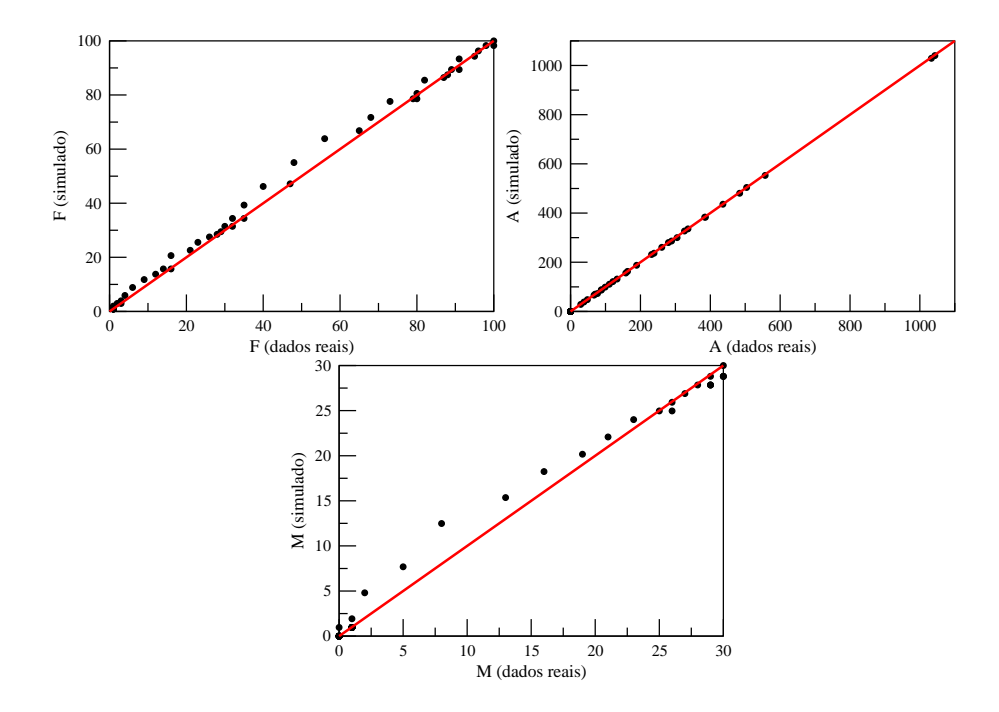

Figura 16 - Diagrama de dispers˜ao - 30*◦*C - cidade A

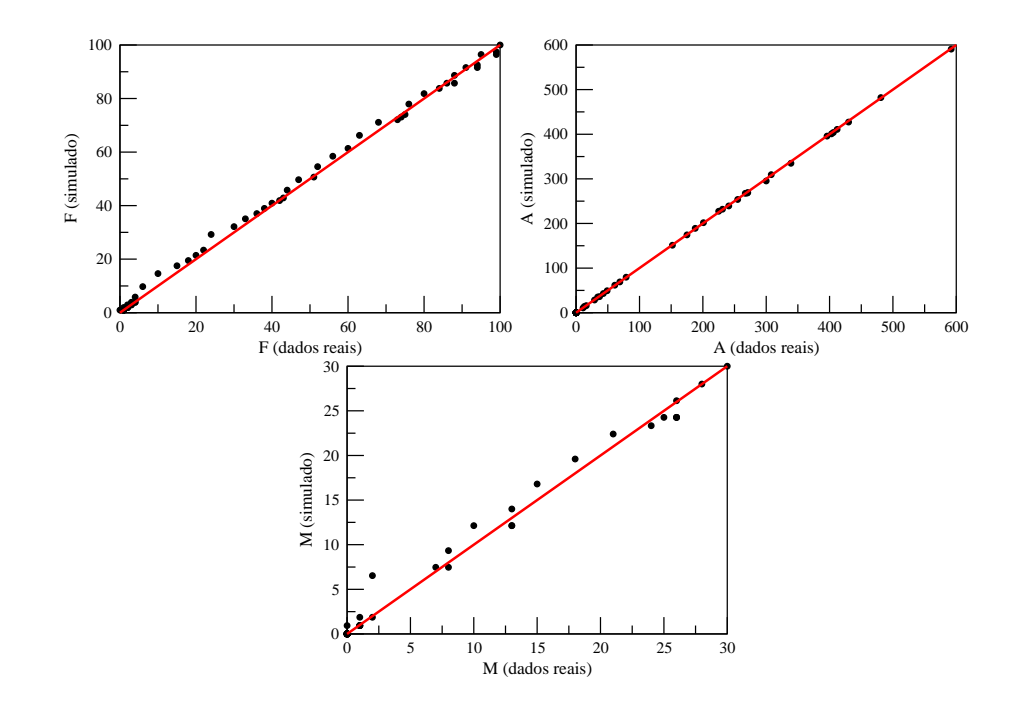

Figura 17 - Diagrama de dispers˜ao - 30*◦*C - cidade B

Os valores do coeficiente de correlação de Pearson *ρ* (Press et al., 1992) para cada uma das comparações acima foram:

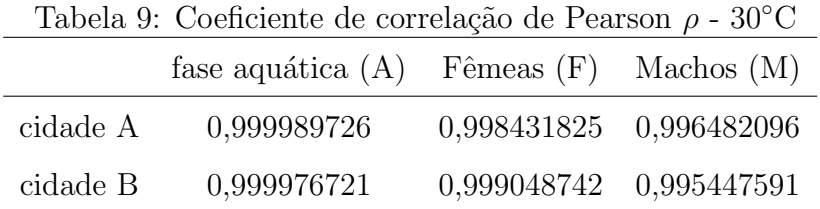

Todos os valores se encontram acima de 0,9, o que indica forte correlação linear positiva, donde pode-se concluir que as estimativas dos parâmetros obtidas pela aplicação da técnica estão muito próximas dos valores ótimos, ou seja, dos valores reais.

A seguir, enumeramos algumas conclusões obtidas até o presente momento acerca deste estudo sobre estimação de parâmetros.

# **5 CONCLUSOES ˜**

Neste trabalho, propusemos uma estratégia baseada no método *Levenberg* – *Marquardt* para estimar um conjunto de parâmetros biológicos importantes, usando dados em um modelo matemático não linear de dinâmica populacional de mosquitos da dengue.

Em resumo, podemos enumerar as seguintes conclusões:

- 1. Foram obtidos bons resultados qualitativos aplicando a técnica de estimação de parˆametros acoplada com o algoritmo de *Levenberg − M arquardt*, conforme observado através do coeficiente de correlação linear de Pearson;
- 2. A comparação entre solução numérica e os dados mostrou a eficácia do código no ajuste dos dados da dengue disponíveis;
- 3. Pôde-se observar consonâncias entre as estimativas dos parâmetros e os valores apresentados por outros trabalhos da literatura;
- 4. As curvas obtidas pelo modelo não linear com os parâmetros ajustam muito bem, qualitativamente, os dados observados, conforme diagramas de dispersão mostrados.

Por fim, podemos sugerir a utilização da estratégia de estimação de parâmetros em modelos matemáticos envolvendo dados reais de dinâmica populacional e em estudos epidemiológicos, a qual poderá servir como uma importante ferramenta para futuras investigações nesta linha de pesquisa.

Sendo assim, apontamos como possíveis trabalhos futuros:

- explorar a técnica em modelos de dinâmica populacional mais complexos, envolvendo por exemplo a interação humano-vetor;
- aplicar a técnica e adequar o código a problemas com dados reais disponíveis pertinentes a outras áreas de estudo.

## **REFERENCIAS BIBLIOGR ˆ AFICAS ´**

AYOUB, H.; AINSEBA, B.; LANGLAISA, M.; HOGAN, T.; CALLARD, R.; SED-DON, B.; THIÉBAUT, R. Parameter identification for model of T cell proliferation in Lymphopenia conditions. **Mathematical Biosciences**, v.251, p.63–71, 2014.

BAKER, S. M.; SCHALLAU, K.; JUNKER, B. H. Comparison of different algorithms for simultaneous estimation of multiple parameters in kinetic metabolic models. **Journal of Integrative Bioinformatics**, p.1–9, 2010.

BOYADJIEV, C.; DIMITROVA, E. An iterative method for model parameter identification: 1. Incorrect problem. **Computers & Chemical Engineering**, v.29, p.941–948, 2005.

CHO, C.; Y.KWON. Paremeter estimation in nonlinear age-dependent population dynamics. **IMA Journal of Applied Mathematics**, v.62, p.227–244, 1999.

CONSOLI, R. A. G. B.; OLIVEIRA, R. L. **Principais mosquitos de importância** sanitária no Brasil. Rio de Janeiro: Fio Cruz, 1994. 228p.

FUNASA. **Dengue: instru¸c˜oes para pessoal de combate ao vetor: manual** de normas técnicas. Brasília: Ministério da Saúde, 2001. 84p.

FUNASA. **Dengue: manejo clínico**. Brasília: Ministério da Saúde, 2002. 28p.

GAVIN, H. P. The Levenberg-Marquardt method for nonlinear least squares curvefitting problems. **Department of Civil and Environmental Engineering - Duke University**, p.1–15, 2013.

GOLSORKHI, N. A.; TEHRANI, H. A. Levenberg-Marquardt method for solving the inverse heat transfer problems. **Journal of mathematics and computer science**, v.13, p.300–310, 2014.

HOLMES, M. H. **Introduction to Numerical Methods in Differential Equations**. New York: Springer-Verlag New York, 2007. 239p.

LEVENBERG, K. A Method for The Solution of Certain Non-Linear Problem in Least Squares. **Quarterly Journal of Applied Mathematics**, v.2, p.164–168, 1944.

LIBRALON, G. L. Investigação de combinações de técnicas de detecção de ruído para dados de expressão gênica. São Carlos, 2007. 99p. Dissertação (Mestrado) -USP.

MADSEN, K.; NIELSEN, H. B.; TINGLEFF, O. **Methods for non-linear least square problems**. University of Denmark: Informatics and Mathematical Modelling, 2004. 57p.

MARQUARDT, D. W. An Algorithm for Least-Squares Estimation of Nonlinear Parameters. **Journal of the Society for Industrial and Applied Mathematics**, v.11, p.431–441, 1963.

PRESS, W. H.; TEUKOLSKY, S. A.; VETTERLING, W. T.; FLANNERY, B. P. . In: **Numerical Recipes in C: The Art of Scientific Computing**. Cambridge: Cambridge University Press, 1992. p.925.

RAMSAY, J. O.; HOOKER, G.; CAMPBELL, D.; CAO, J. Parameter estimation for differential equations: A generalized smoothing approach. **Journal of the Royal Statistical Society, series B**, v.69, p.741–796, 2007.

SEBER, G. A. F.; WILD, C. J. Unconstrained optimization. In: SONS, J. W. . (Ed.). **Nonlinear Regression**. Auckland: Wiley Interscience, 2003. p.587–626.

DA SILVA, J. E. M. M. Parameter estimation of compartmental models for positron emission tomography. São Paulo, 2010. 74p. Dissertação (Mestrado) - Escola Politécnica - USP.

TEIXEIRA, M. G.; COSTA, M. C. N.; BARRETO, F.; BARRETO, M. L. Dengue: twenty-five years since re-emergence in Brazil. **Cadernos de Saúde Pública**, v.25, p.S7–S18, 2009.

THOMÉ, R. C. A.; YANG, H. M.; ESTEVA, L. Optimal control of *Aedes aegypti* mosquitoes by the sterile insect technique and insecticide. **Mathematical Biosciences**, v.223, p.12–23, 2010.

WANG, B. Parameter Estimation for ODEs using a Cross-Entropy Approach. Toronto - Canada, 2012. 34p. Dissertação (Mestrado) - University of Toronto.

WHO. **Dengue: Guidelines for diagnosis, treatment, prevention and con**trol - new edition. Genebra - Suíça: World Health Organization, 2009. 147p.

WHO. Global strategy for dengue prevention and control. Genebra - Suíça: World Health Organization, 2012. 35p.

YANG, H. M.; MACORIS, M. L. G.; GALVANI, K. C.; NDRIGHETTI, M. T. M. A.; WANDERLEY, D. M. V. Assessing the effects of temperature on the population of *Aedes aegypti*, the vector of dengue. **Epidemiology and Infection**, v.137, p.1188– 1202, 2009.